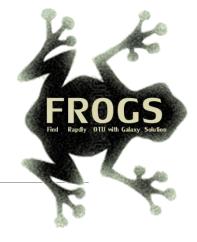

## C - Training on Galaxy: Metabarcoding June 2021 - Webinar

## **STATISTICS** Practice

LUCAS AUER, MARIA BERNARD, LAURENT CAUQUIL, MAHENDRA MARIADASSOU, GÉRALDINE PASCAL

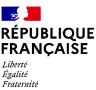

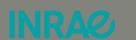

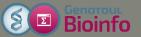

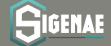

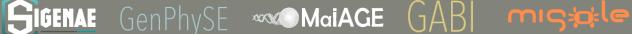

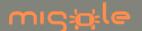

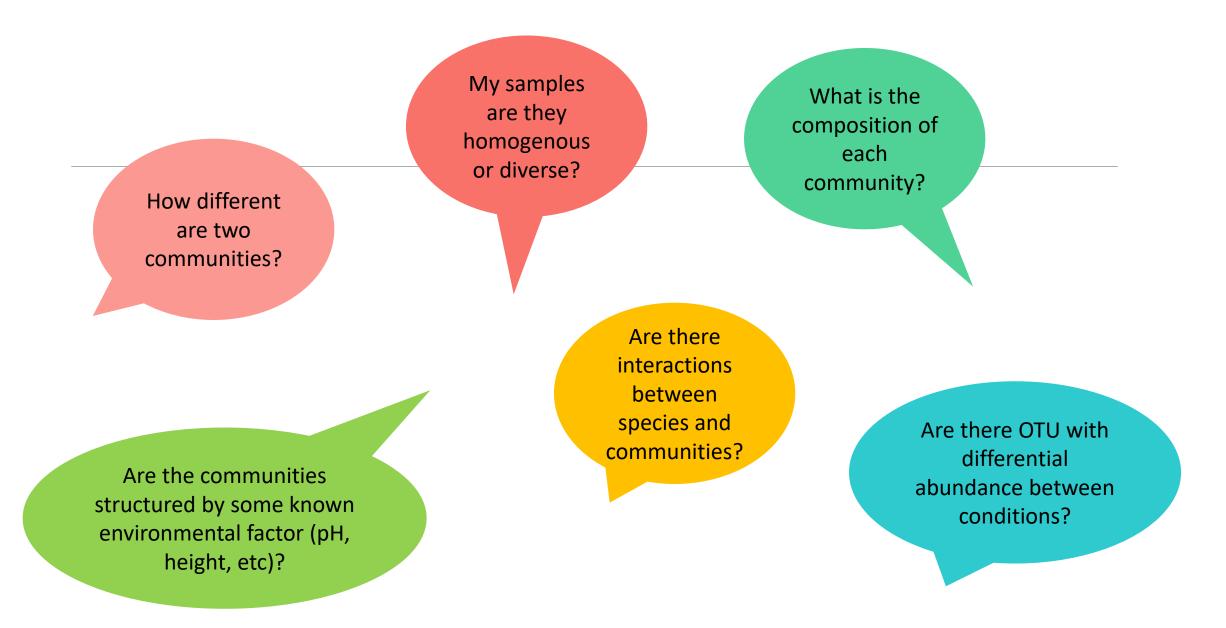

## FROGSSTAT with Phyloseq R package

 R package (McMurdie and Holmes, 2013) to analyse community composition data in a phylogenetic framework

#### It uses other R packages:

- Community ecology functions from vegan, ade4
- Tree manipulation from ape
- Graphics from ggplot2
- Differential analysis from DESeq2

→ At the end of FROGS pipeline, what kind of data do we have ?

→ At the end of FROGS pipeline, what kind of data do we have?

FROGS biom containing:

- OTU count tables (required)
- OTU description : taxonomy

Phylogenetic tree in Newick format

Metadata: sample description in TSV file

→ Take a look at the metadata

→ Take a look at the metadata

FoodType:

Meat or Seafood

EnvType: 8 environment types

| 1          | 2          | 3           | 4        |
|------------|------------|-------------|----------|
|            | EnvType    | Description | FoodType |
| BHT0.LOT01 | BoeufHache | LOT1        | Meat     |
| BHT0.LOT03 | BoeufHache | LOT3        | Meat     |
| BHT0.LOT04 | BoeufHache | LOT4        | Meat     |
| BHT0.LOT05 | BoeufHache | LOT5        | Meat     |
| BHT0.LOT06 | BoeufHache | LOT6        | Meat     |
| BHT0.LOT07 | BoeufHache | LOT7        | Meat     |
| BHT0.LOT08 | BoeufHache | LOT8        | Meat     |
| BHT0.LOT10 | BoeufHache | LOT10       | Meat     |
| VHT0.LOT01 | VeauHache  | LOT1        | Meat     |
| VHT0.LOT02 | VeauHache  | LOT2        | Meat     |
| VHT0.LOT03 | VeauHache  | LOT3        | Meat     |
| VHT0 LOT04 | VeauHache  | LOT4        | Meat     |

Meat → Ground Beef, Ground veal, Poultry sausage, Diced bacon Seafood → Cooked schrimps, Smoked salmon, Salmon filet, Cod filet

# Phyloseq Import Data tool

PHYLOSEQ OBJECT CREATION

## Phyloseq: Data import

- 1. Statistical analysis is done in R, so an R object called Rdata must be created.
- 2. Run PhyloSeq Data import

The FROGS biom format contains:

- OTU count tables (required)
- OTU description : taxonomy

Others information used in FROGSSTAT are:

- sample description in TSV file
- phylogenetic tree in Newick format (nwk or nhx)
- 3. Create 2 phyloseq objects, with and without normalization (rename them)

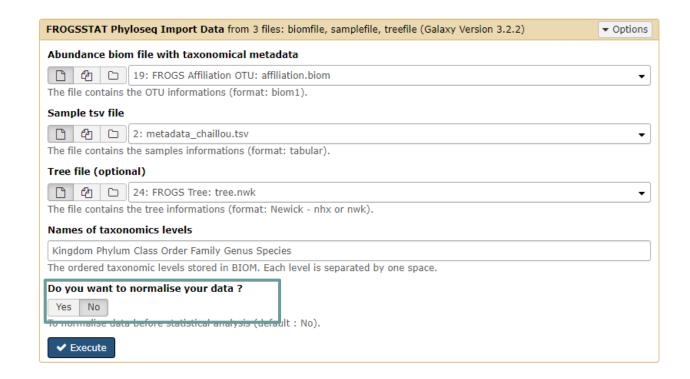

- 1. What are the resulting datasets?
- 2. What is the difference between the resulting objects with and without normalization?
- 3. Explore the HTML results

- 1. What are the resulting datasets?
  - → Rdata file: R object used by phyloseq package for statistics
  - → HTML report: summary of the phyloseq object

2. What is the difference between the resulting objects with and without normalization?

Without normalization

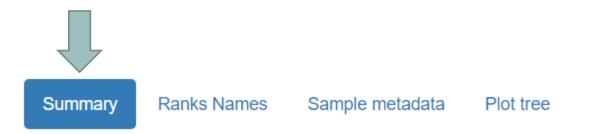

Code

2. What is the difference between the resulting objects with and without normalization?

Summary

Ranks Names Sample metadata Plot tree

Code

With normalization (rarefaction)

```
phyloseq-class experiment-level object
otu_table() OTU Table: [ 495 taxa and 64 samples ]
sample_data() Sample Data: [ 64 samples by 4 sample variables ]
tax_table() Taxonomy Table: [ 495 taxa by 7 taxonomic ranks ]
phy_tree() Phylogenetic Tree: [ 495 tips and 494 internal nodes ]
```

Code

Minimum number of sequences kept in each sample

Number of sequences in each sample after normalization: 7638

2. What is the difference between the resulting objects with and without normalization?

Summary

Ranks Names Sample metadata Plot tree

Code

With normalization (rarefaction)

Code

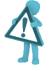

Be aware that the number of OTUs (taxa) may decrease

Number of sequences in each sample after normalization: 7638

#### 3. Explore the HTML results

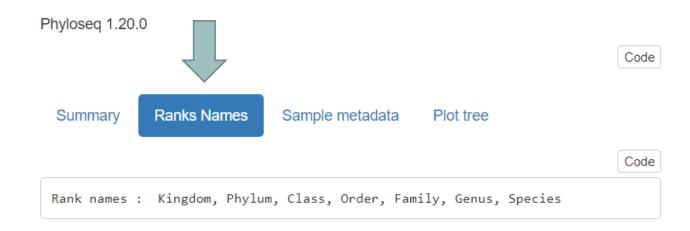

Taxonomic levels

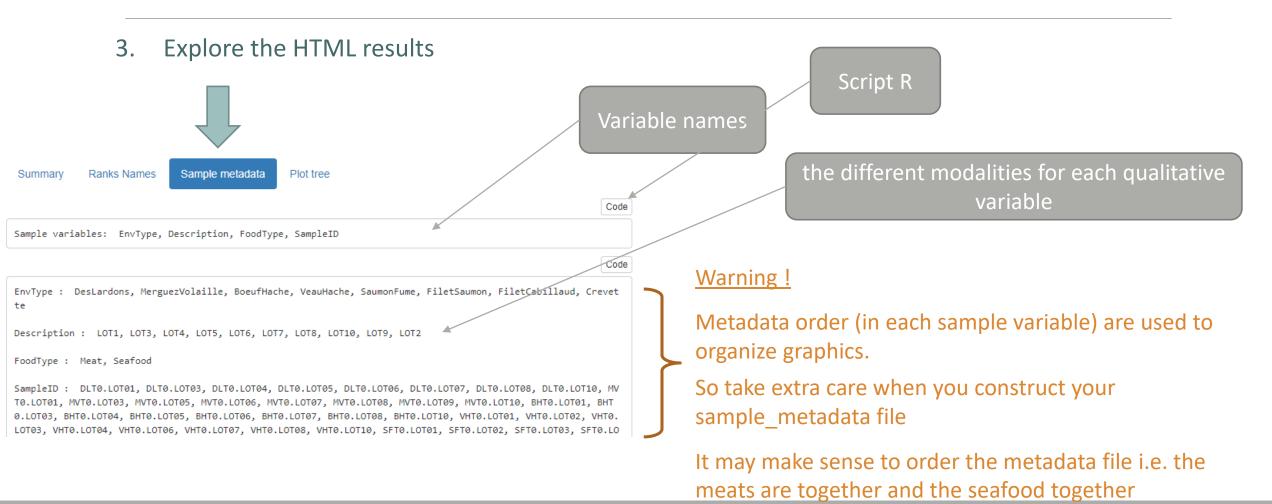

#### 3. Explore the HTML results

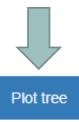

Summary Ranks Names

Sample metadata

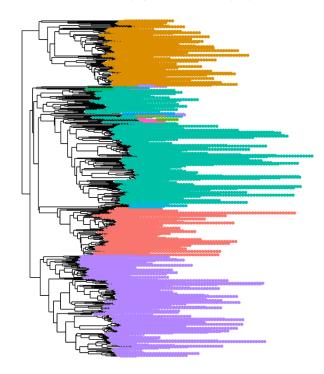

Phylogenetic tree colored by Phylum

Phylum

Actinobacteria

Bacteroidetes

Candidate division TM7

CK-1C4-19

Cyanobacteria

Firmicutes

Fusobacteria

GN02

Proteobacteria

Spirochaetes

#### 3. Explore the HTML results

Summary Ranks Names Sample metadata Plot tree

- → Information: Most represented phylum (in OTUs count)
  - Bacteroidota
  - Firmicutes
  - Actinobacteriota
  - Proteobacteria

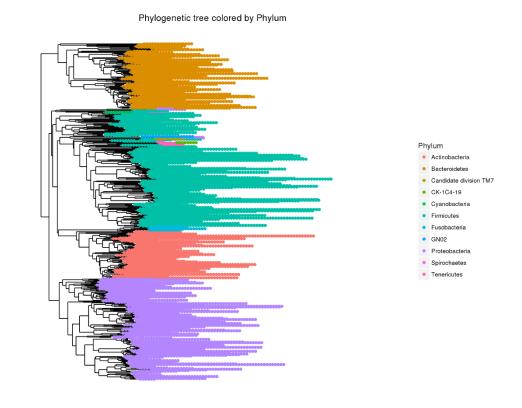

## Biodiversity analysis

## The points we will cover on biodiversity analysis

- 1. Exploring sample composition
- 2. Notions of biodiversity
- 3.  $\alpha$ -diversity analysis
- 4. β-diversity analysis

## I. Biodiversity analysis

COMPOSITION VISUALIZATION

## Exploring biodiversity: visualization

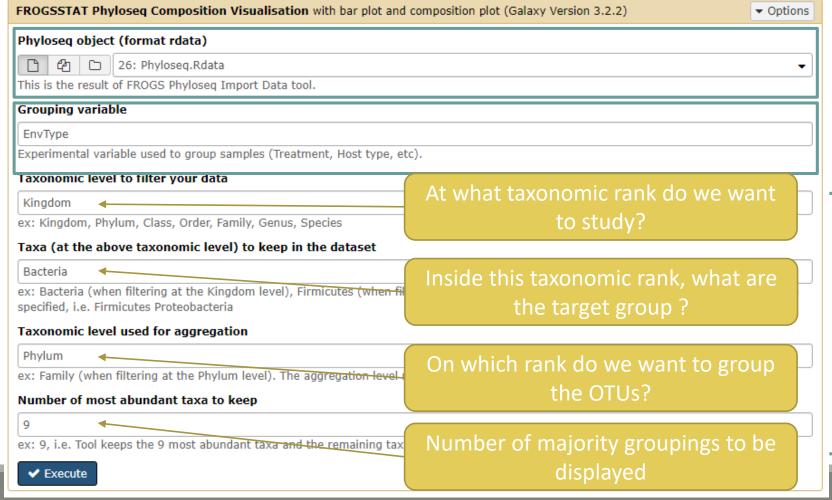

Explore the sample **RAW** or **NORMALISED** count

Choose a sample variable to organize graphics: either EnvType or FoodType

For the first usage, let the default parameters

- 1. What are the resulting datasets?
- 2. What is the difference between Bar plot and Plot composition?
- 3. What biological information could you extract?
- 4. What are the perspectives for going further?

- 1. What are the resulting datasets?
  - → HTML report: summary of the phyloseq object
  - Bar plot
  - Composition plot

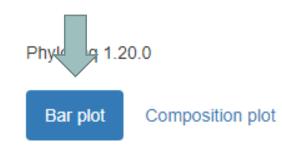

#### 2. What is the difference between Bar plot and Plot composition?

Actinobacteriota

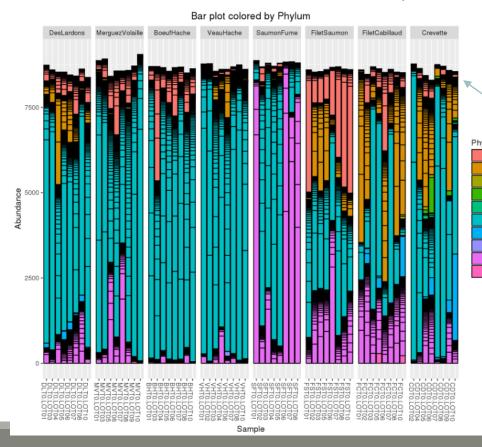

- one rectangle is one OTU
- one color is one phylum
- y axis: number of sequences these are absolute counts
- size of rectangle depends on number of sequences

#### 2. What is the difference between Bar plot and Plot composition?

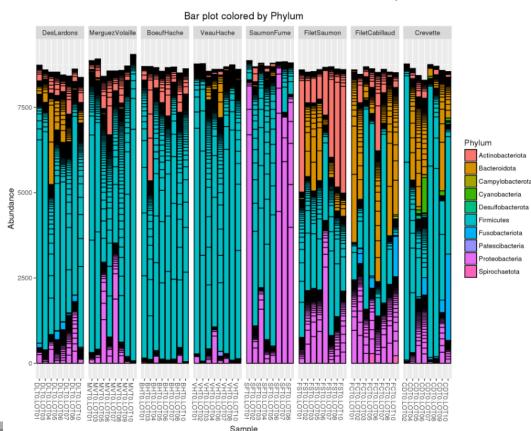

#### **Limitations:**

- Plot bar works at the OTU-level and displays all the OTU at the specified rank
- This may lead to cluttered graphics and unnecessary legends
- No easy way to look at a subset of the data
- Works with absolute counts (beware of unequal depths or used normalized function)

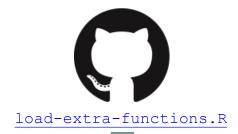

## Exploring biodiversity: visualization

Composition plot

Another graph: plot\_composition function:

- Works with relative abundances
- Subsets OTUs at a given taxonomic level

Aggregates OTUs at another taxonomic level

Shows only a given number of taxa

#### Taxonomic level to filter your data

Kingdom

ex: Kingdom, Phylum, Class, Order, Family, Genus, Species

#### Taxa (at the above taxonomic level) to keep in the dataset

Bacteria

ex: Bacteria (when filtering at the Kingdom level), Firmicutes (when filtering at the Phylum level). Multiple taxa (separated by a space) can be specified, i.e. Firmicutes Proteobacteria

#### Taxonomic level used for aggregation

Phylum

ex: Family (when filtering at the Phylum level). The aggregation level must be below the filtering level.

#### Number of most abundant taxa to keep

Bar plot

9

ex: 9, i.e. Tool keeps the 9 most abundant taxa and the remaining taxa are aggregated in a group 'Other'

Bar plot Composition plot

2. What is the difference between Bar plot and Plot composition?

 one rectangle is one phylum (no borderline) (or any other specified taxonomy rank)

one color is one phylum

 y axis: counts are reduced to 1, so, here, we have relative counts

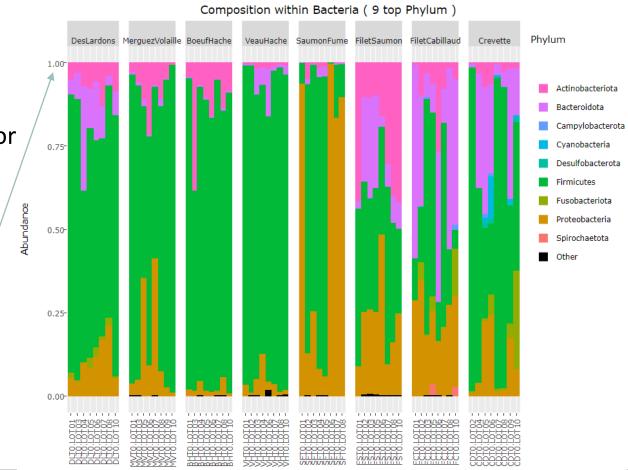

Bar plot Composition plot

3. What biological information could you extract?

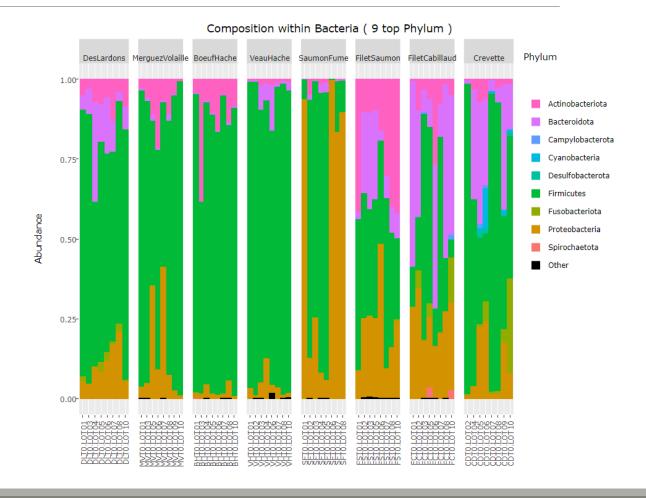

Bar plot Composition plot

- 3. What biological information could you extract?
- Meat types on the left share common Phylum composition, with a majority of Firmicutes (easy to remark thanks of ordered levels)
- Seafoods seem to be much more variable
- Firmicutes and Proteobacteria are present in all samples, but with a wide range of abundance

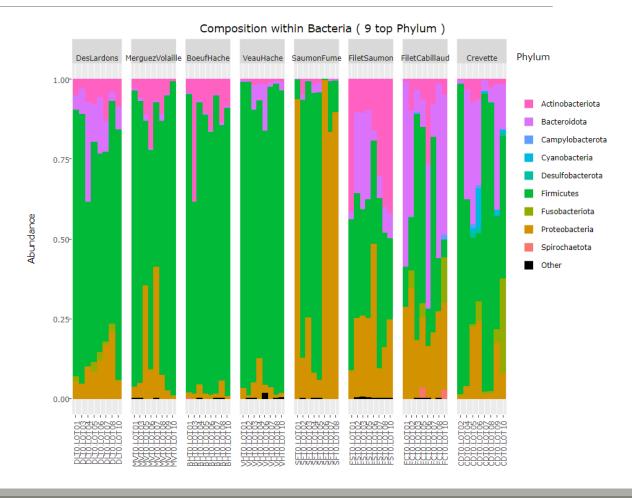

Bar plot Composition plot

4. What are the perspectives for going further?

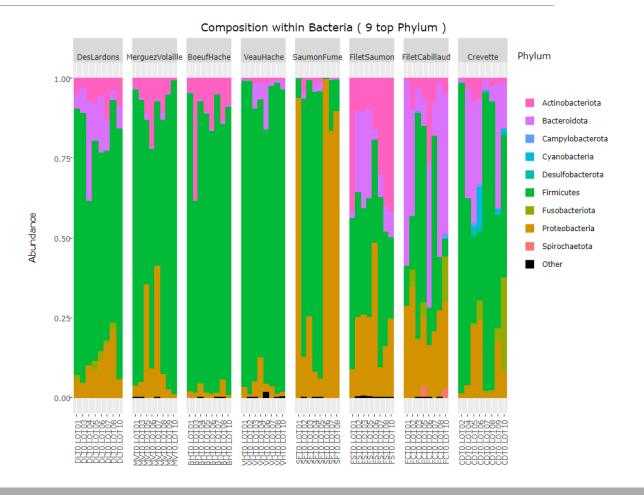

Bar plot Composition plot

4. What are the perspectives for going further?

- → What is the composition of the 9 most abundant Families of *Firmicutes* ?
- → What is the composition of the 9 most abundant Families of *Proteobacteria*?

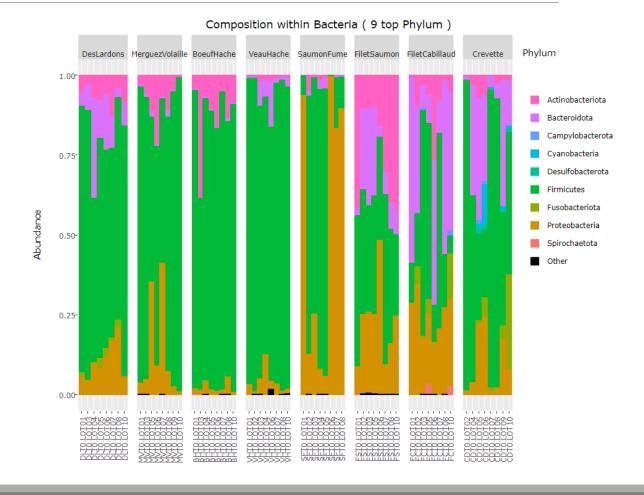

- 1. What is the composition of the 9 most abundant Families of Firmicutes?
- 2. What is the composition of the 9 most abundant Families of Proteobacteria?

1. What is the composition of the 9 most abundant Families of Firmicutes ?

#### Taxonomic level to filter your data

Phylum

ex: Kingdom, Phylum, Class, Order, Family, Genus, Species

#### Taxa (at the above taxonomic level) to keep in the dataset

Firmicutes

ex: Bacteria (when filtering at the Kingdom level), Firmicutes (when filtering at the Phylum level). Multiple taxa (separated by a space) can be specified, i.e. Firmicutes Proteobacteria

#### Taxonomic level used for aggregation

Family

ex: Family (when filtering at the Phylum level). The aggregation level must be below the filtering level.

#### Number of most abundant taxa to keep

9

ex: 9, i.e. Tool keeps the 9 most abundant taxa and the remaining taxa are aggregated in a group 'Other'

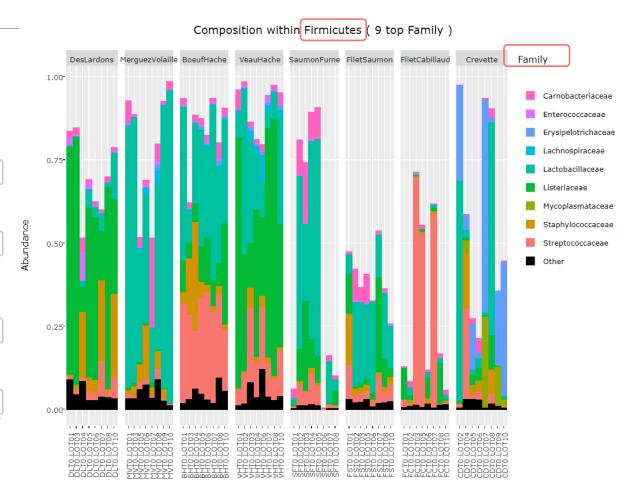

- 1. What is the composition of the 9 most abundant Families of Firmicutes ?
  - Abundance does not reach 1 because only Phylum Firmicutes is displayed, the "missing" abundance is carried by other Phyla.
  - As seen at the Phylum level, Firmicutes are more represented in meat types than in seafoods
  - Dominant Firmicutes families are not the same in each food type

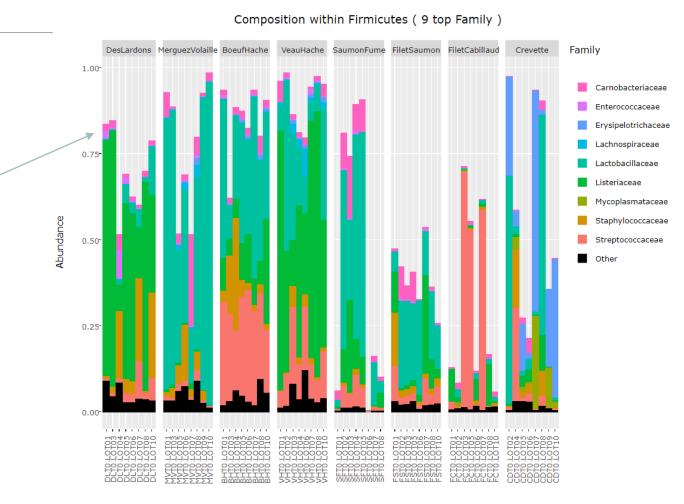

### 2. What is the composition of the 9 most abundant Families of Proteobacteria ?

#### Taxonomic level to filter your data

Phylum

ex: Kingdom, Phylum, Class, Order, Family, Genus, Species

#### Taxa (at the above taxonomic level) to keep in the dataset

Proteobacteria

ex: Bacteria (when filtering at the Kingdom level), Firmicutes (when filtering at the Phylum level). Multiple taxa (separated by a space) can be specified, i.e. Firmicutes Proteobacteria

#### Taxonomic level used for aggregation

Family

ex: Family (when filtering at the Phylum level). The aggregation level must be below the filtering level.

#### Number of most abundant taxa to keep

9

ex: 9, i.e. Tool keeps the 9 most abundant taxa and the remaining taxa are aggregated in a group 'Other'

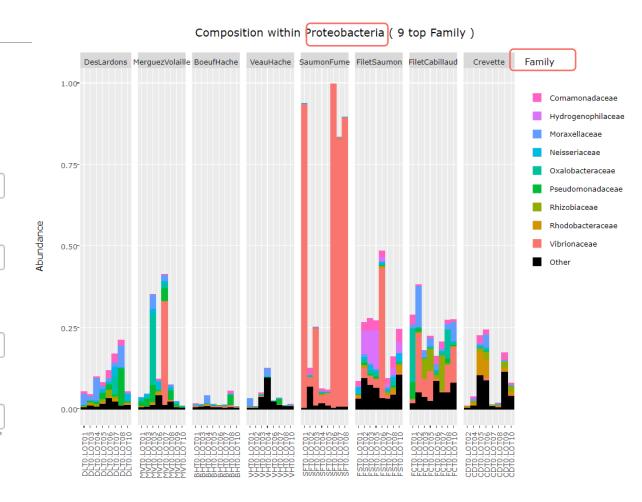

2. What is the composition of the 9 most abundant Families of Proteobacteria?

- As seen at the Phylum level, Proteobacteria are particularly present in seafood samples
- SaumonFume samples with extremely high levels of Proteobacteria are dominated by Vibrionaceae family, while other food types are balanced between several families

#### Composition within Proteobacteria ( 9 top Family )

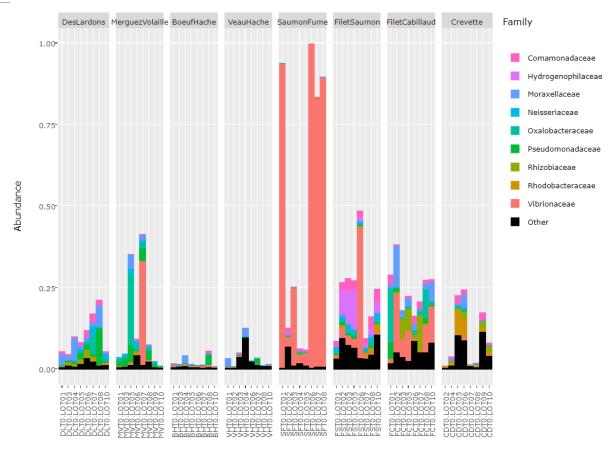

# Exploring biodiversity: visualization

Remark 1: An example of what happens when sample metadata file is not sorted in a meaningful way

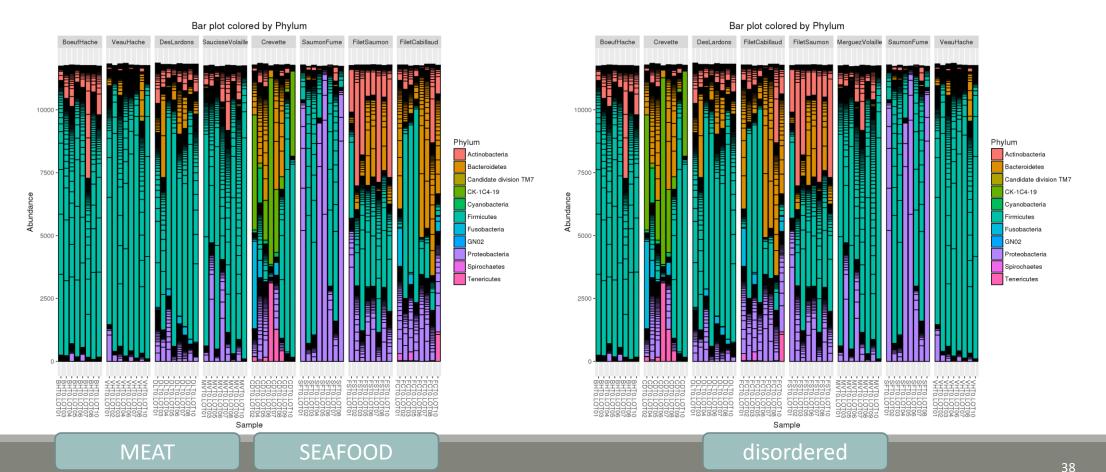

# Exploring biodiversity: visualisation

Remark 2: Keep in mind that human eye cannot distinguish more than 12 colors at the same time.

Example of the 30 most abundant Families among Bacteria

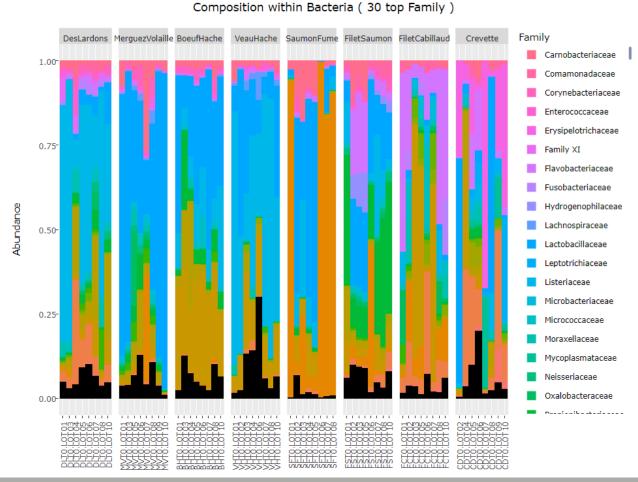

# II. Biodiversity analysis

**DIVERSITY INDICES** 

# Exploring biodiversity: descriptors

- The richness corresponds to the number of OTUs or functional groups present in communities. It characterizes the composition.
- The diversity takes into account the relative abundancy of species. It characterizes the structure

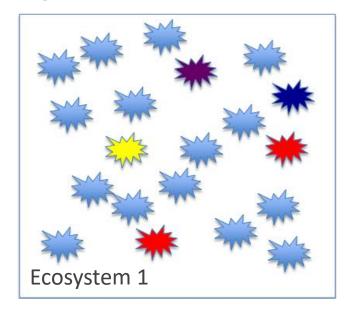

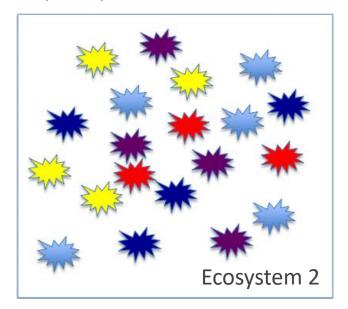

# Exploring biodiversity: descriptors

- The richness corresponds to the number of OTUs or functional groups present in communities. It characterizes the composition.
- The diversity takes into account the relative abundancy of species. It characterizes the structure

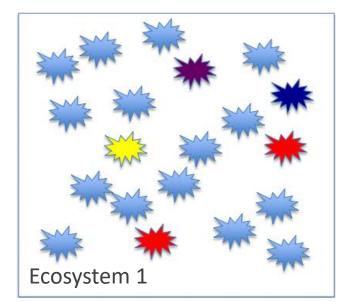

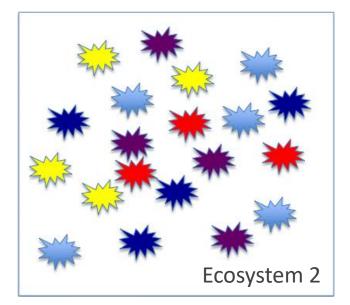

Richness : Eco1 = Eco2

Diversity: Eco2 > Eco1

# Exploring biodiversity: statistical indices

#### 3 levels of diversity:

- $\alpha$ -diversity: diversity within a community
- β-diversity: diversity between communities
  - β-dissimilarities/distances
    - dissimilarities between pairs of communities
    - often used as a first step to compute diversity
- γ-diversity: diversity at the landscape scale (blurry for bacterial communities)

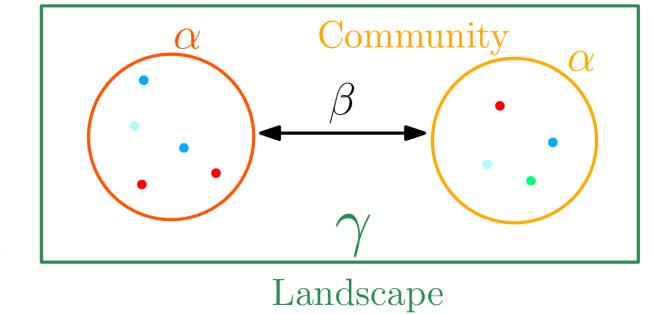

# Exploring biodiversity: statistical indices

#### There are qualitative, quantitative and phylogenetic indices:

#### Qualitative (Presence/Absence) vs. Quantitative (Abundance)

- Qualitative indices give equal weight to all species, dominant or rare
- Qualitative indices are more sensitive to differences in sampling depths
- Qualitative indices emphasize differences in taxa diversity while quantitative are more sensitive to increases in composition differences

#### Phylogenetic indices

- Require a phylogenetic tree
- phylogeny allows to attenuate clustering errors because 2 different OTUs can be phylogenetically close

# III. Biodiversity analysis

α-DIVERSITY INDICES

# $4 \alpha$ -diversity indices

- 1. Richness
- 2. Chao
- 3. Shannon
- 4. Inv-Simpson

# Richness

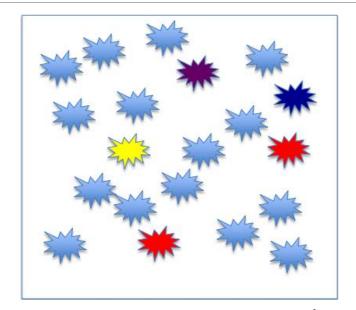

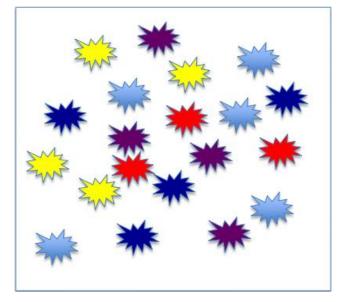

Richness : Eco1 = Eco2

Richness

Number of observed species

# $\alpha$ -diversity: Chao1

| Richness                   | Chao                                                |
|----------------------------|-----------------------------------------------------|
| Number of observed species | Richness + (estimated) number of unobserved species |

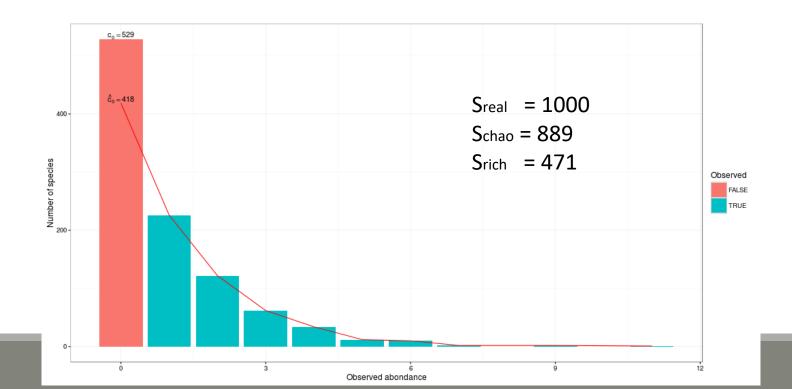

# α-diversity: Chao1

Chao1 is an abundance-based estimator. This means that the data it needs relate to the abundance of taxa in the sample.

This index estimates the number of unobserved species from those that have only been observed once or twice. This diversity index is a minimum estimator. In order for it to fit the dataset, it is necessary that singletons and duplicates represent a significant part of the information

Many taxa, species, are represented by a few individuals (rare species) and others can be represented by many individuals (abundant species).

Well, chao1 is based on the rare species.

So we need to know how many species are represented by 1 individual (singleton) and how many species are represented by 2 individuals (doubletons):

$$S_{est} = S_{obs} + F2/2G$$

S<sub>est</sub> (nb of species we want to estimate), S<sub>obs</sub> (nb of species observed), F (nb of singletons) and G (nb of doubletons)

If the chao1 is close to the richness  $\rightarrow$  the part of the missed OTUs is low  $\rightarrow$  the sequencing depth is good.

# α-diversity: Chao1

Example of a abundance table, after FROGS processing, with OTUs filtering with 0.005% threshold:

| observation_name | observation_sum | complexe-ADN-1 | echantillon1-1 | echantillon1-2 | echantillon1-3 | echantillon2-1  | echantillon2-2 | echantillon2-3 |
|------------------|-----------------|----------------|----------------|----------------|----------------|-----------------|----------------|----------------|
| Cluster_1        | 298637          | 56             | 227            | 234            | 120            | 36754           | 59089          | 56534          |
| Cluster_2        | 155012          | 688            | 20604          | 38077          | 45508          | 8417            | 10464          | 10655          |
| Cluster_3        | 52753           | 2469           | 14             | 76             | 68             | 37              | 8              | 19             |
| Cluster_4        | 34062           | 3459           | 5041           | 11458          | 12799          | 0               | 37             | 84             |
| Cluster_5        | 30263           | 3              | 10             | 13             | 13             | 570             | 806            | 800            |
| Cluster_6        | 26805           | 1301           | 7              | 51             | 35             | 21              | 6              | 16             |
| Cluster_7        | 25237           | 1015           | 7              | 30             | 34             | 16              | 5              | 14             |
| Cluster_8        | 20483           | 893            | 6              | 34             | 19             | 18              | 1              | 16             |
| Cluster_9        | 26069           | 2504           | 32             | 60             | 87             | 26              | <del>-</del>   | 22             |
| Cluster_10       | 17383           | 712            | 5              | 23             | 17             | 19              | 8              | 13             |
| Cluster_11       | 16674           | 715            | 6              | 27             | 25             | 26              | 2              | 7              |
| Cluster_12       | 11420           | 0              | 37             | 76             | 79             | 19              | 24             | 13             |
| Cluster_13       | 9414            | 189            | 0              | 24             | 12             | 6               | 0              | 8              |
| Cluster_14       | 7972            | 498            | 3              | 7              | 11             | 7               | _3_            | 5              |
| Cluster_15       | 7267            | 13             | 0              | 19             | 12             | 11              | 2              | 7              |
| Cluster_16       | 7131            | 150            | 3              | 8              | _15_           | 11              | 0              | 2              |
| Cluster_17       | 6407            | 4953           | 22_            | 7              | 1              | 0               | 13             | لیا            |
| Cluster_18       | 6538            | 28             | 1              | 10             | 18             | 16              | 0              | 6              |
| Cluster_19       | 5633            | 3              | 12             | 12             | 45             | 24              | <u> </u>       | 3              |
| Cluster_20       | 5223            | 183            | 0              | 5              | 12             | 8               | 1              | 1              |
| Cluster_21       | 4078            | 12             | 0              | 6              | 9              | 6               | 0              | 4              |
| Cluster_22       | 4507            | 0              | 10             | 13             | 20             | 13              | 0              | 2              |
| Cluster_23       | 4232            | 3              | 0              | 10             | 8              | 9               |                | 4              |
| Cluster_24       | 3404            | 160            | 1              | 4              | 6              | 4               | 1              | 0              |
| Cluster_25       | 3857            | 1              |                | 3              | 6              | <del>_10_</del> | 0              | 2              |
| Cluster_26       | 2616            | 1926           | 16             | 12             | 9              | 2               | 8              | 9              |
| Cluster_27       | 2781            | 2182           | 7              | 2              | 0              | 0               | 6              | 1              |

singletons and doubletons

→ Chao1 computation possible

# α-diversity: Shannon and Inv-Simpson

 $\alpha$ -diversity is equivalent to the richness : number of species

| Shannon                                        | Inv-Simpson                                                                         |  |  |
|------------------------------------------------|-------------------------------------------------------------------------------------|--|--|
| Evenness of the species abundance distribution | Inverse probability that two sequences sampled at random come from the same species |  |  |

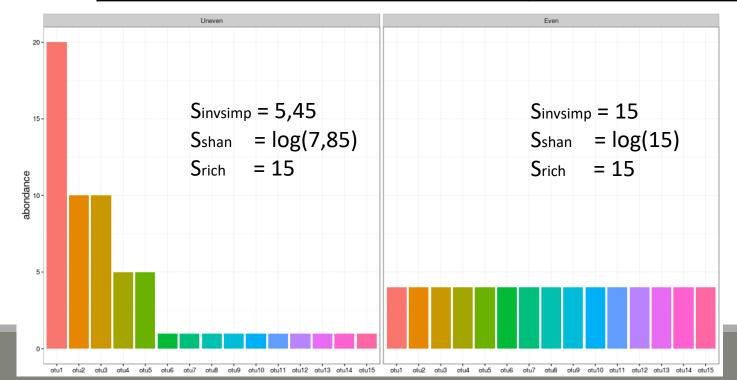

#### Interpretation:

15 observed species, but according to Shannon, the uneven community acts like there is 7.85 equally abundant species (5.45 for invSimp)

# α-diversity indices

- 1. Chao1 close to Richness → all species have been detected
- 2. higher Shannon index  $\rightarrow$  higher homogeneity  $\rightarrow$  greater diversity
- 3. greater invsimpson index  $\rightarrow$  greater diversity

# Exploring biodiversity : $\alpha$ -diversity

#### $\alpha$ -diversity indices available in phyloseq :

- Species richness: number of observed OTU
- Chao1: number of observed OTU + estimation of the number of unobserved OTU
- Shannon entropy / Jensen: the width of the OTU relative abundance distribution. Roughly, it reflects our (in)ability to predict OTU of a randomly picked bacteria.
- Simpson: 1 probability that two bacteria picked at random in the community belong to different OTU
- Inverse Simpson: inverse of the probability that two bacteria picked at random belong to the same OTU
- Other estimators of alpha diversity exist (Chao2, ACE, ICE,...), however the indices presented above allow us to understand alpha diversity with sufficient precision

# Exploring biodiversity: α-diversity

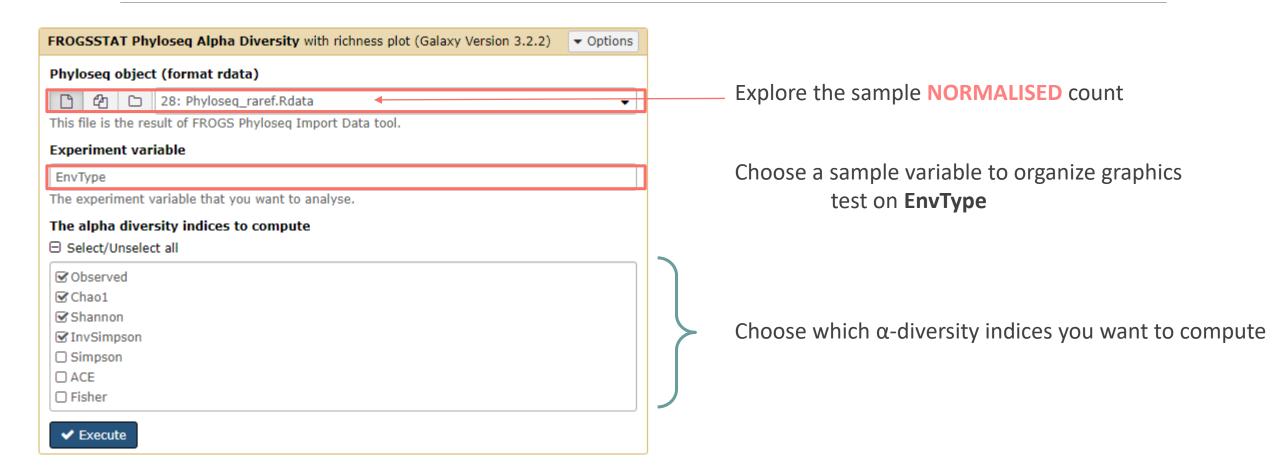

- 1. What are the output files?
- 2. Which interpretation could you make on the boxplot results?
- 3. Does EnvType has an impact on  $\alpha$ -diversity indices ?

1. What are the output files?

- → Tabular file: contains the detailed value of indices in each sample
- → HTML report: graphical and statistical results

#### 1. What are the output files?

→ Tabular file: contains the detailed value of indices in each sample

| 1          | 2        | 3                | 4                | 5                 | 6                |
|------------|----------|------------------|------------------|-------------------|------------------|
|            | Observed | Chao1            | se.chao1         | Shannon           | InvSimpson       |
| BHT0.LOT01 | 89       | 90.875           | 2.25640704112416 | 2.46283438240559  | 6.4374614755645  |
| BHT0.LOT03 | 129      | 134.2            | 3.98819923457003 | 3.01399812576966  | 11.6378947553209 |
| BHT0.LOT04 | 137      | 152              | 8.65612088483201 | 2.77419314445453  | 7.04904738429417 |
| BHT0.LOT05 | 127      | 132.526315789474 | 3.97261840192821 | 2.82922278153272  | 7.54330476122993 |
| BHT0.LOT06 | 135      | 136              | 1.30982775947977 | 2.6365904270666   | 6.30810073317464 |
| BHT0.LOT07 | 126      | 141.260869565217 | 7.7960250320146  | 2.36922299088995  | 5.65591172677601 |
| BHT0.LOT08 | 172      | 189.652173913043 | 8.66767047151361 | 3.32220303923076  | 11.229239617499  |
| BHT0.LOT10 | 155      | 173.9            | 9.42281349646639 | 2.96129964607031  | 7.55645792419119 |
| CDT0.LOT02 | 73       | 87.5263157894737 | 7.85749286229502 | 0.968874997875041 | 1.93691052993399 |
| CDT0.LOT04 | 145      | 168.25           | 10.9999446485673 | 3.1208274916296   | 11.0298385276267 |

- 1. What are the output files?
  - → HTML report: graphical and statistical results

Richness plot

Richness plot with boxplot

Alpha Diversity Indice Anova Analysis

Rarefaction curves

Exercise 5

1 dot = 1 sample

One graph per asked indice

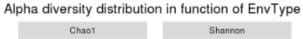

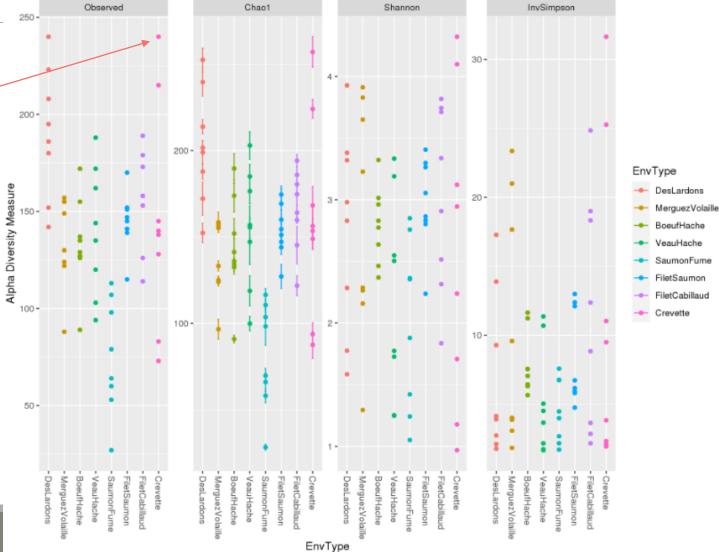

more readable thanks to boxplots

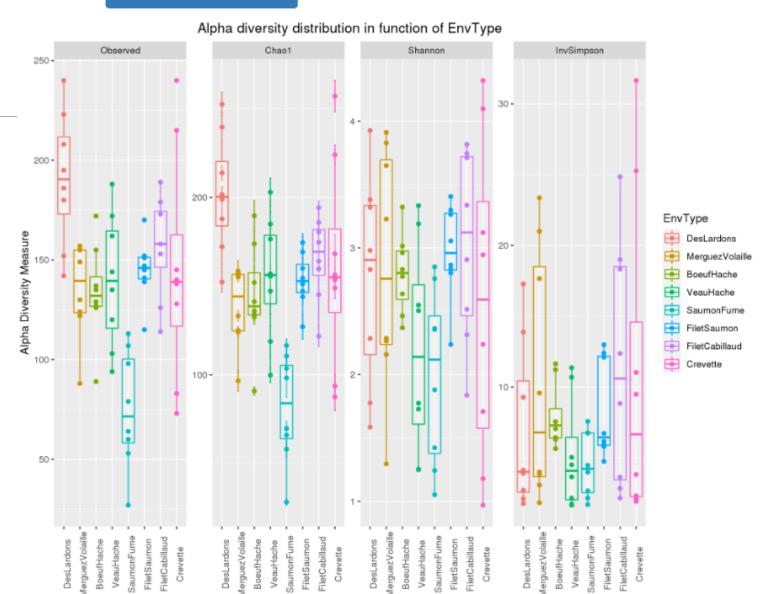

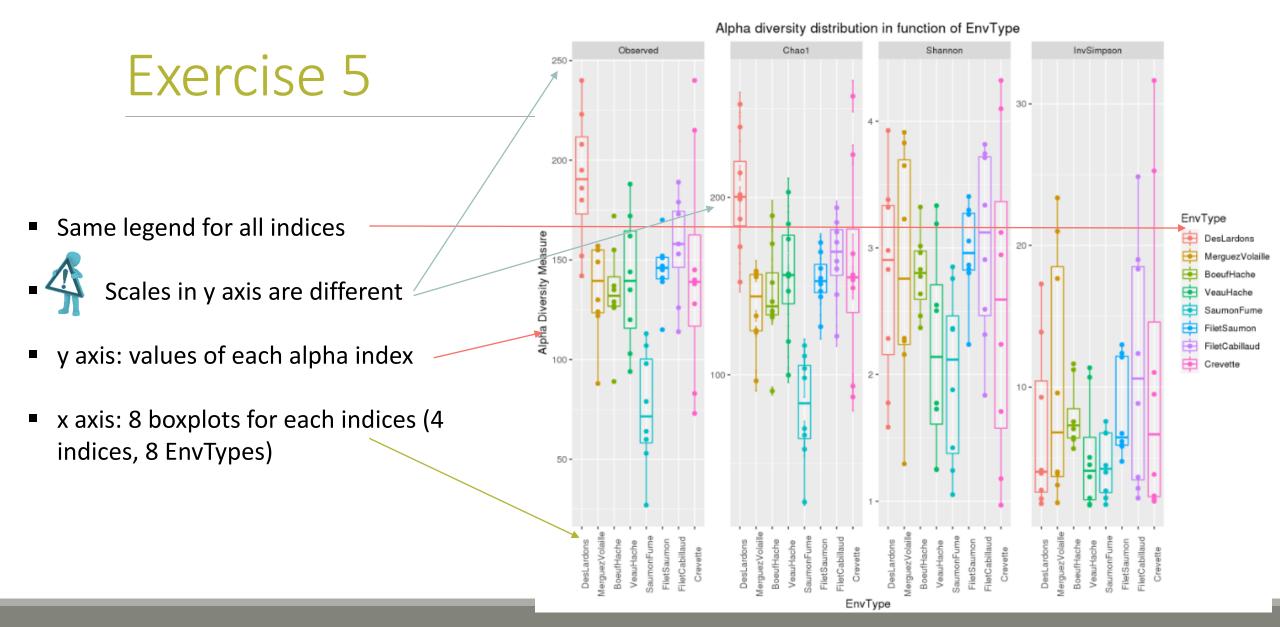

2. Which interpretation could you make on the boxplot results?

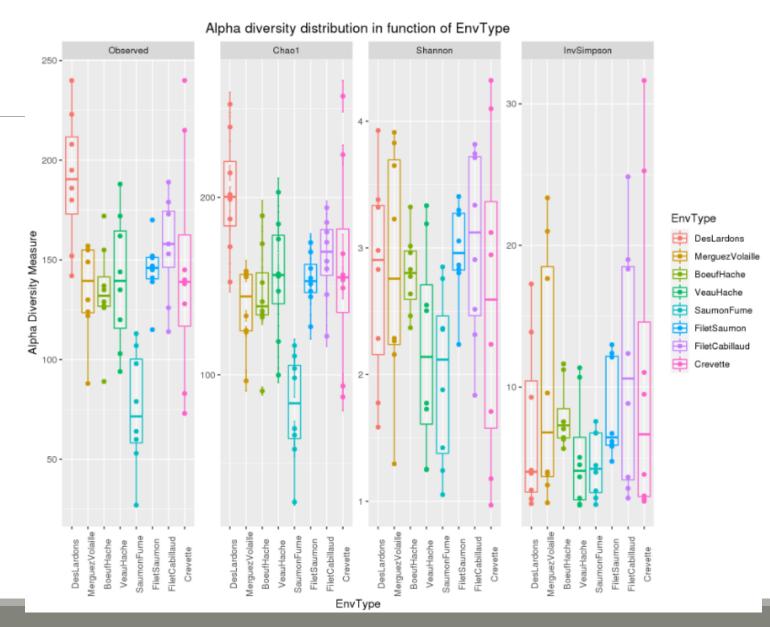

#### 2. Which interpretation could you make on the boxplot results?

- Same image in same scale for Richness and Chao1
   → all species have been detected
- High variability in the number of OTUs per EnvType
- Many taxa observed in DesLardons (highest observed richness)
- Most foods have low effective diversities (Shannon & InvSimpson)
  - → communities are dominated by few abundant taxa

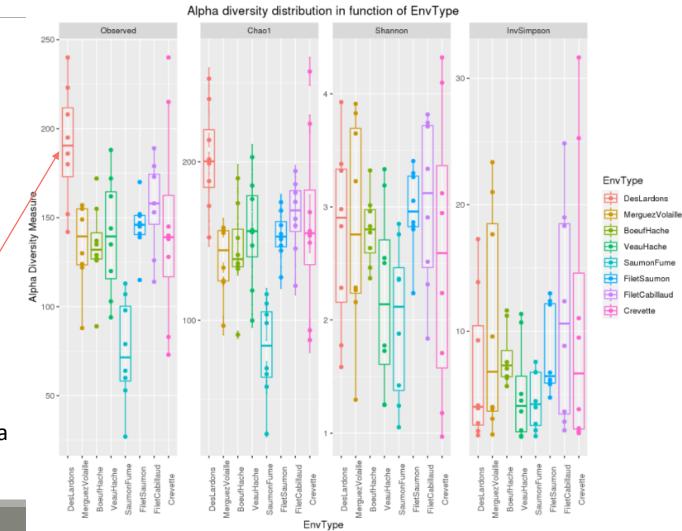

Rarefaction curves

- 3. Does EnvType has an impact on  $\alpha$ -diversity indices ?
- What is an ANOVA used for?
- → Test the significance of the previous observations by performing an ANOVA of alpha-diversity indices against the covariate of interest (EnvType)

3. Does EnvType has an impact on  $\alpha$ -diversity indices ?

#### **Anova interpretations**

Richness plot Richne

Richness plot with boxplot

Alpha Diversity Indice Anova Analysis

Rarefaction curves

```
anova.Observed <-aov( Observed ~ Depth + EnvType, anova data)
summary(anova.Observed)
         Df Sum Sq Mean Sq F value Pr(>F)
        7 57320 8189 7.731 1.61e-06 ***
EnvType
Residuals 56 59312
                   1059
Signif. codes: 0 '***' 0.001 '**' 0.01 '*' 0.05 '.' 0.1 ' ' 1
#Perform ANOVA on Chao1, which effects are significant
anova.Chao1 <-aov( Chao1 ~ Depth + EnvType, anova_data)
summary(anova.Chao1)
         Df Sum Sq Mean Sq F value Pr(>F)
         7 64366 9195 8.446 5.14e-07 ***
EnvType
Residuals 56 60971
                   1089
Signif. codes: 0 '***' 0.001 '**' 0.01 '*' 0.05 '.' 0.1 ' ' 1
#Perform ANOVA on Shannon, which effects are significant
anova.Shannon <-aov( Shannon ~ Depth + EnvType, anova data)
summary(anova.Shannon)
         Df Sum Sq Mean Sq F value Pr(>F)
EnvType 7 7.61 1.0878 1.696 0.129
Residuals 56 35.92 0.6414
#Perform ANOVA on InvSimpson, which effects are significant
anova.InvSimpson <-aov( InvSimpson ~ Depth + EnvType, anova_data)
summary(anova.InvSimpson)
         Df Sum Sq Mean Sq F value Pr(>F)
         7 392.4 56.06 1.264 0.285
EnvType
Residuals 56 2484.3 44.36
```

3. Does EnvType has an impact on  $\alpha$ -diversity indices ?

#### **Anova interpretations**

Does the EnvType have an effect on Observed indice?

```
#Perform ANOVA on Observed, which effects are significant
anova.Observed <-aov( Observed ~ Depth + EnvType, anova data)
summary(anova.Observed)
         Df Sum Sq Mean Sq F value Pr(>F)
          7 57320
                   8189 7.731 1.61e-06 ***
Residuals 56 59312
                   1059
Signif. codes: 0 '***' 0.001 '**' 0.01 '*' 0.05 '.' 0.1 ' ' 1
#Perform ANOVA on Chao1, which effects are significant
anova.Chao1 <-aov( Chao1 ~ Depth + EnvType, anova_data)
Summary(anova.Chao1)
         Df Sum Sq Mean Sq F value Pr(>F)
          7 64366
                   9195
                       8.446 5.14e-07 ***
Residuals 56 60971
                   1089
Signif. codes: 0 '***' 0.001 '**' 0.01 '*' 0.05 '.' 0.1 ' ' 1
#Perform ANOVA on Shannon, which effects are significant
anova.Shannon <-aov( Shannon ~ Depth + EnvType, anova_data)
summary(anova.Shannon)
         Df Sum Sq Mean Sq F value Pr(>F)
EnvType
         7 7.61 1.0878 1.696 0.129
Residuals 56 35.92 0.6414
#Perform ANOVA on InvSimpson, which effects are significant
anova.InvSimpson k-aov( InvSimpson ~ Depth + EnvType, anova_data)
Summary(anova.invSimpson)
         Df Sum Sq Mean Sq F value Pr(>F)
          7 392.4 56.06 1.264 0.285
EnvType
Residuals 56 2484.3 44.36
```

- 3. Does EnvType has an impact on  $\alpha$ -diversity indices ? Anova interpretations
- Environments differ in terms of richness but not in terms of Shannon and InvSimpson diversity
- This means that all EnvTypes have similar structures (equivalent distributions between several minor OTUs and few dominant OTUs). Even if 2 samples of "Crevette" displayed very high invSimpson (their bacteria were thus more homogeneously distributed), these two samples were not sufficient to make "Crevette" significantly different from the others EnvType.
  - There is no significant difference between the EnvType

```
#Perform ANOVA on Observed, which effects are significant
anova.Observed <-aov( Observed ~ Depth + EnvType, anova data)
summary(anova.Observed)
        Df Sum Sq Mean Sq F value Pr(>F)
         7 57320
                  8189
                       7.731 1.61e-06 ***
Residuals
        56 59312
                  1059
Signif. codes: 0 '***' 0.001 '**' 0.01 '*' 0.05 '.' 0.1 ' ' 1
#Perform ANOVA on Chao1, which effects are significant
anova.Chao1 <-aov( Chao1 ~ Depth + EnvType, anova_data)
Summary (anova. Chao1)
         Df Sum Sq Mean Sq F value Pr(>F)
         7 64366
Residuals
        56 60971
                  1089
Signif. codes: 0 '***' 0.001 '**' 0.01 '*' 0.05 '.' 0.1 ' ' 1
anova.Shannon <-aov( Shannon ~ Depth + EnvType, anova_data)
summary(anova.Shannon)
        Df Sum Sq Mean Sq F value Pr(>F)
         7 7.61 1.0878
                       1.696 0.129
Residuals
        56 35.92 0.6414
#Perform ANOVA on InvSimpson, which effects are significant
anova.InvSimpson k-aov( InvSimpson ~ Depth + EnvType, anova_data)
Summary(anova.invSimpson)
        Df Sum Sq Mean Sq F value Pr(>F)
                 56.06
         7 392.4
                       1.264 0.285
Residuals
        56 2484.3
                 44.36
```

3. Does EnvType has an impact on  $\alpha$ -diversity indices ?

#### **Anova interpretations**

- Depth does not appear in the results, so there is no effect of depth.
- This is expected as the sequencing depth is equivalent between samples
- •If Depth appears as a significant effect, you should normalize

```
#Perform ANOVA on Observed, which effects are significant
anova.Observed <-aov( Observed ~ Depth + EnvType, anova data)
summary(anova.Observed)
         Df Sum Sq Mean Sq F value Pr(>F)
                         7.731 1.61e-06 ***
          7 57320
                   8189
         56 59312
Residuals
                   1059
Signif. codes: 0 '***' 0.001 '**' 0.01 '*' 0.05 '.' 0.1 ' ' 1
#Perform ANOVA on Chao1, which effects are significant
anova.Chao1 <-aov( Chao1 ~ Depth + EnvType, anova_data)
Summary (anova. Chao1)
         Df Sum Sq Mean Sq F value Pr(>F)
          7 64366
                   9195
Residuals
         56 60971
                   1089
Signif. codes: 0 '***' 0.001 '**' 0.01 '*' 0.05 '.' 0.1 ' ' 1
#Perform ANOVA on Shannon, which effects are significant
anova.Shannon -aov( Shannon - Depth + EnvType anova data)
summary(anova.Shannon)
         Df Sum Sq Mean Sq F value Pr(>F)
          7 7.61 1.0878
                       1.696 0.129
Residuals
         56 35.92 0.6414
#Perform ANOVA on InvSimpson, which effects are significant
anova.InvSimpson k-aov( InvSimpson
                              Depth + EnvType, anova_data)
Summary(anova.invSimpson)
         Df Sum Sq Mean Sq F value Pr(>F)
EnvType
          7 392.4 56.06
                         1.264 0.285
Residuals 56 2484.3
                  44.36
```

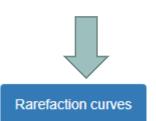

Richness plot

Richness plot with boxplot

Alpha Diversity Indice Anova Analysis

#### Rarefaction curve interpretations

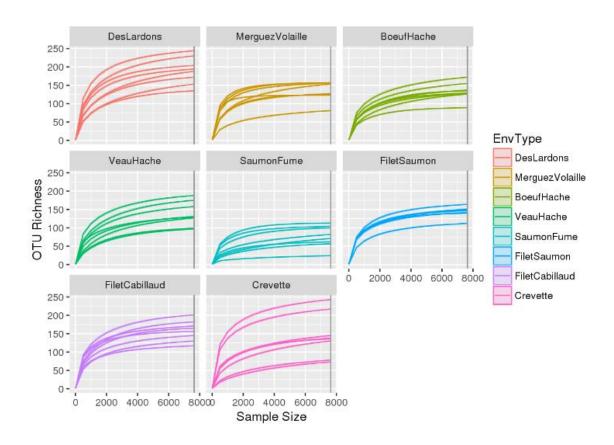

Richness plot

Richness plot with boxplot

Alpha Diversity Indice Anova Analysis

Rarefaction curves

#### Rarefaction curve interpretations

- Most of the curves reach a plateau
- A deeper sequencing doesn't add more OTUs
- DesLardons reach the plateau later which correspond to a higher Observed

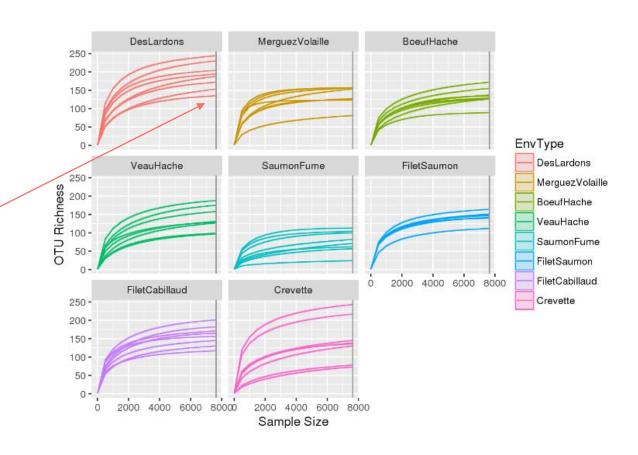

# IV. Biodiversity analysis

β-DIVERSITY INDICES

# Exploring biodiversity: β-diversity

Many diversity indices are available with the Phyloseq package through the generic distance function.

Different dissimilarities capture different features of the communities.

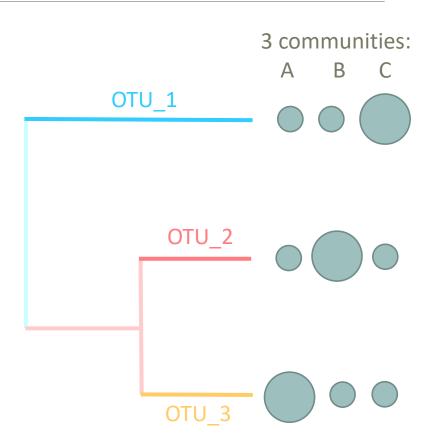

There are different ways to measure beta diversity on a dataset, which give different results.

In this example, 3 ways:

- qualitatively, communities are very similar
- quantitatively, communities are very different
- phylogenetically, two communities seem to be closer than the third one.

Which distance to choose?

 No wrong answer. Each beta-diversity indices will characterize communities differently

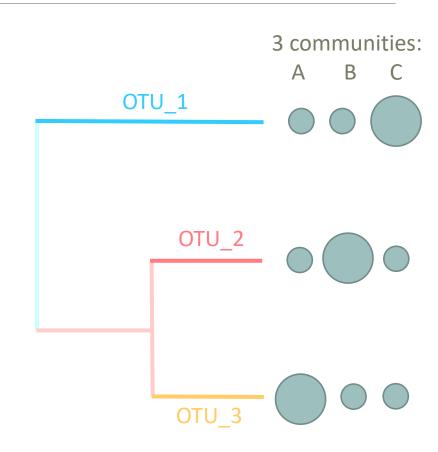

If we compare 2 communities A and B:

#### Jaccard index:

■ Fraction of <u>species</u> specific to either A or B → qualitative index

#### **Bray-Curtis index:**

■ Fraction of the <u>community</u> specific to either A or B  $\rightarrow$  quantitative index

- 2 communities, Red and Blue
- 15 OTUs with different abundances in Red community and Blue community

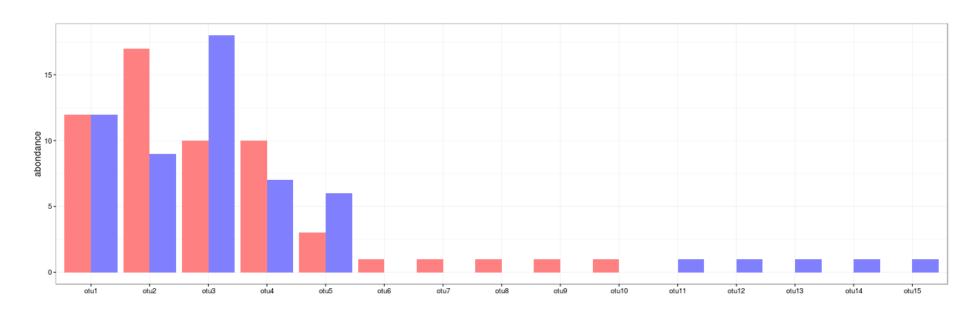

#### Jaccard index:

- Proportion of <u>species/OTUs</u> specific to either Red or Blue
  - → qualitative index
- Pink = common OTUs between the 2 communities (5)
- Red= OTUs specific to Red community (5)
- Blue= OTUs specific to Blue community (5)

$$D_{jac} = 10/15 = 0.667$$

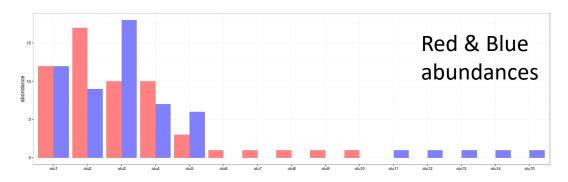

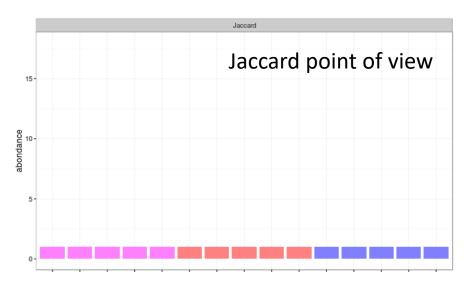

#### **Bray-Curtis index:**

- Proportion of the <u>abundance</u> specific to either Red or Blue → quantitative index
- Ration (sum of specific abundances)/ (total abundances)
- 1st OTU does not contribute (same abundance for Red and Blue communities)
- OTU 2, 3, 4 and 5 contribute up to the excess in one of the communities (8+8+3+3+10) in the sum of specific abundances
   (Pink is not taken into account in this sum)

$$D_{bc} = (8+8+3+3+10) / (24+26+28+17+9+10) = 0.281$$

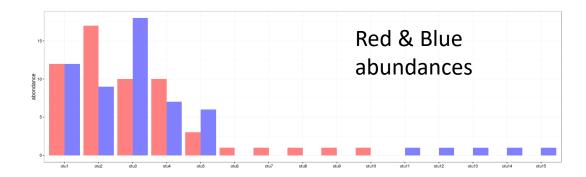

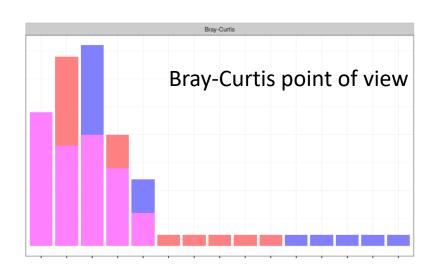

Indices comparison with different distributions:

- between Red & Blue1 communities

- between Red & Blue2 communities

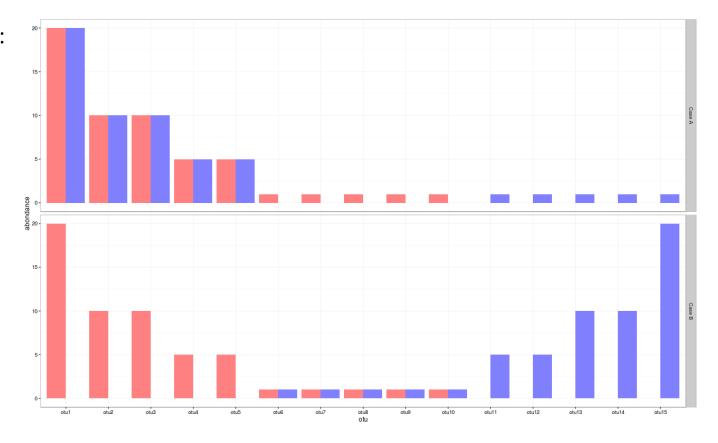

Jaccard and Bray-Curtis indices are calculated by pairs (in french "deux-à-deux") so we here compare pair X indices with pair Y indices

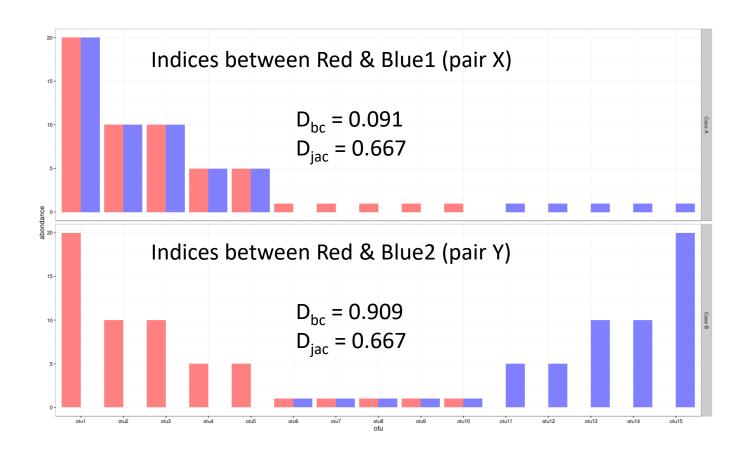

- Jaccard indices of X an Y are identical → same specific fraction (there are as many OTUs specific to Red or Blue1 in X, as there are OTUs specific to Red or Blue2 in Y).
- 2. Pair X: Bray-Curtis index is low because shared OTUs between Red and Blue1 communities are abundant and specific OTUs are at low abundance.
- 3. Pair Y: Bray-Curtis index is high because OTUs specific to Red or Blue2 are abundant and shared OTUs are at low abundance

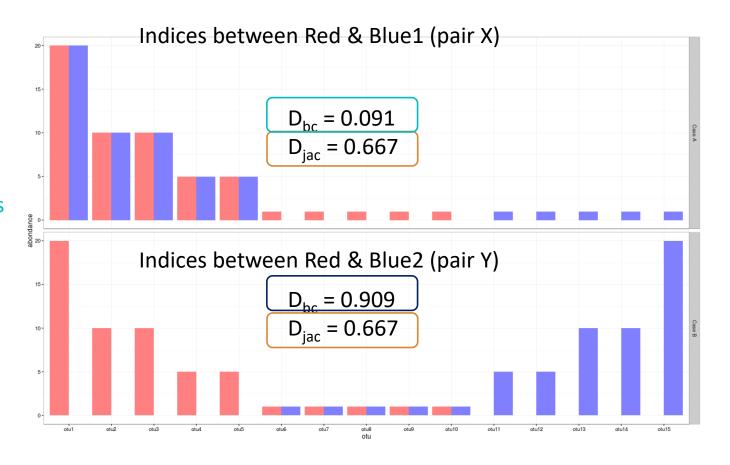

3 ways to measure beta diversity with the same data set → 3 different results.

#### In this example:

- ✓ qualitatively, communities are very similar
- ✓ quantitatively, communities are very different
- phylogenetically, two communities seem to be closer than the third one.

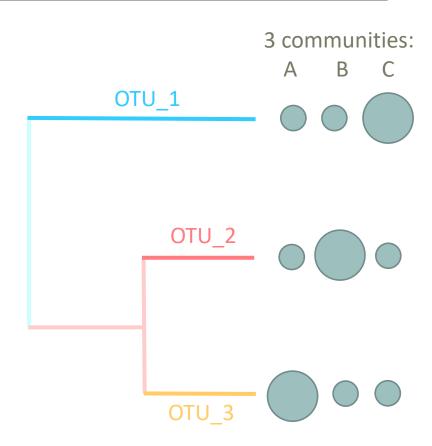

#### **Unifrac index:**

Fraction of the tree specific to either A or B

#### Weighted-Unifrac index :

Fraction of the <u>diversity</u> specific to either A or B

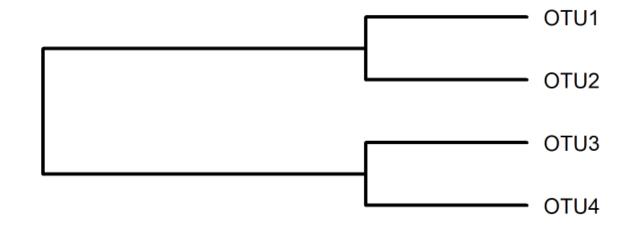

#### **Unifrac index:**

Fraction of <u>the tree</u> specific to either A or B

$$Unifrac = \frac{\sum specific\_branch\_length}{\sum all\_branch\_length}$$

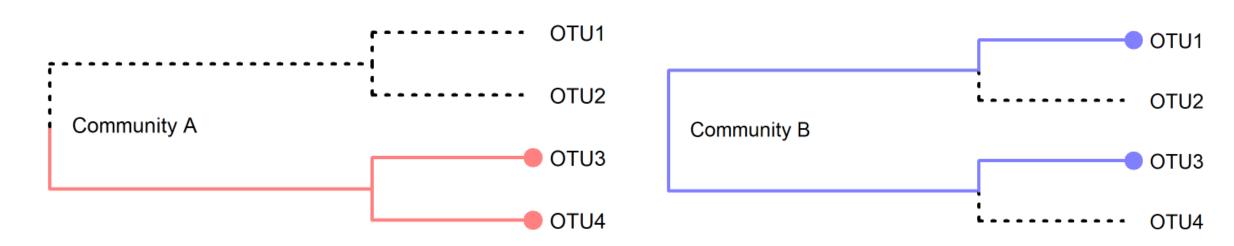

3 OTUs identified by sequencing: OTU3, OTU4 in community A and OTU1, OTU3 in community B

#### **Unifrac index:**

Fraction of <u>the tree</u> specific to either A or B

$$Unifrac = \frac{\sum specific\_branch\_length}{\sum all\_branch\_length}$$

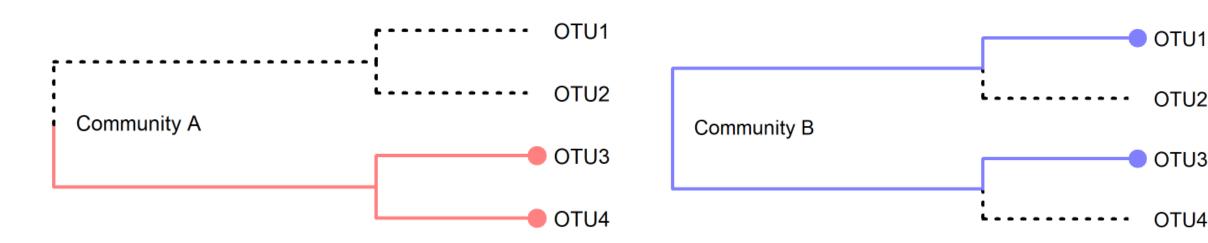

OTU1 and OTU4 are specific, OTU3 is shared in the 2 communities and OTU2 are absent in the 2 communities

#### **Unifrac index:**

Fraction of the tree specific to either A or B

If all branch lengths are equal to 1, only branches present in at least one community are taken into account:

$$Unifrac = \frac{\sum specific\_branch\_length}{\sum all\_branch\_length} = 3/5 = 0.6$$

- Pink = common OTUs between the 2 communities
- Red= tree branch specific to A
- Blue= tree branch specific to B

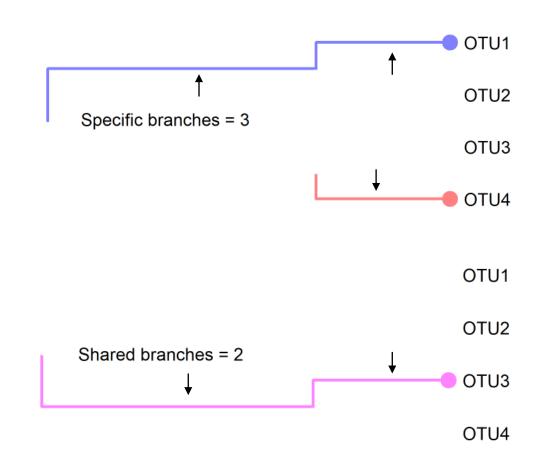

# A reduced branch is a branch whose distance is weighted by the relative abundance of the OTU

#### Weighted-Unifrac index:

Fraction of the <u>diversity</u> specific to either A or B

$$WUnifrac = \frac{\sum reduced\_branch\_length}{\sum non\_reduced\_branch\_length}$$

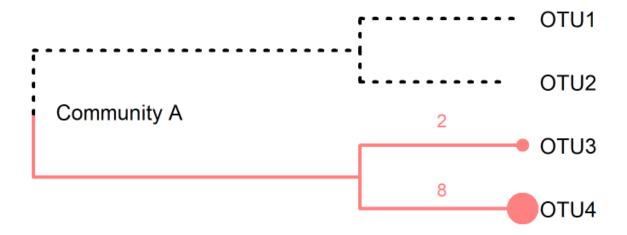

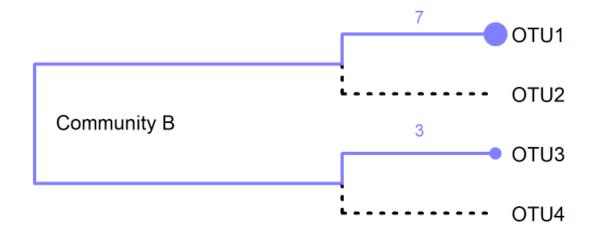

#### Weighted-Unifrac index:

Fraction of the <u>diversity</u> specific to either A or B

$$WUnifrac = \frac{\sum reduced\_branch\_length}{\sum non\_reduced\_branch\_length}$$

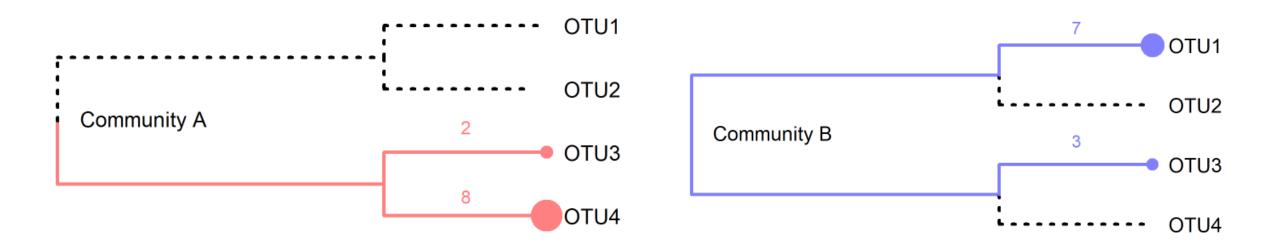

Here the specific OTUs (OTU1 and OTU4) are the most abundant and are also the most phylogenetically distant.

#### Weighted-Unifrac index:

Fraction of the <u>diversity</u> specific to either A or B

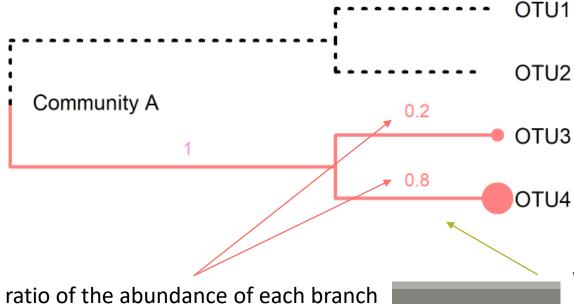

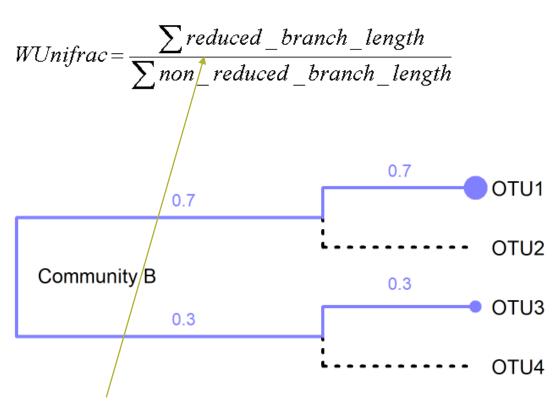

A reduced branch is a branch whose distance is weighted by the relative abundance of the OTU

#### Weighted-Unifrac index:

Fraction of the <u>diversity</u> specific to either A or B

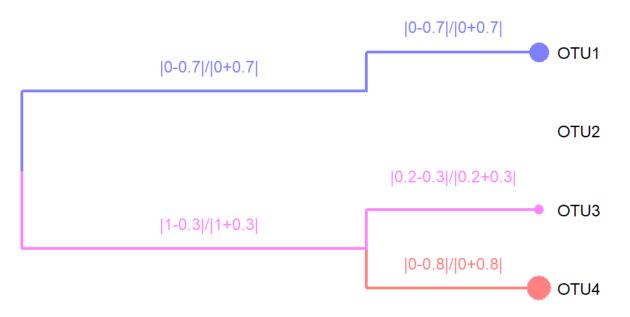

$$WUnifrac = \frac{\sum reduced\_branch\_length}{\sum non\_reduced\_branch\_length}$$

Blue branches = 
$$\frac{|0-0.7|}{|0+0.7|} + \frac{|0-0.7|}{|0+0.7|} = 1 + 1 = 2$$
  
Red branches =  $\frac{|0-0.8|}{|0+0.8|} = 1$   
Pink branches =  $\frac{|1-0.3|}{|1+0.3|} + \frac{|0.2-0.3|}{|0.2+0.3|} = \frac{0.7}{0.3} + \frac{0.1}{0.5} = 0.73$   
 $\sum \text{reduced branch length} = 3.73$ 

#### Weighted-Unifrac index:

Fraction of the <u>diversity</u> specific to either A or B

$$WUnifrac = \frac{\sum reduced\_branch\_length}{\sum non\_reduced\_branch\_length}$$

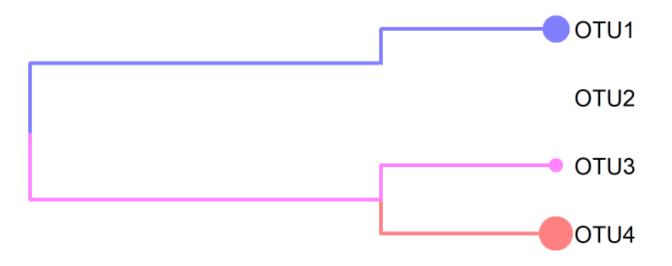

$$\sum$$
 non reduced branch length = 5

$$WUnifrac = \frac{\sum reduced\_branch\_length}{\sum non\_reduced\_branch\_length} = \frac{3,73}{5} = 0,75$$

## Exploring biodiversity: β-diversity in brief

qualitative indices: presence/absence regardless of abundance

quantitative indices: compare differences in abundance of OTUs

**phylogenetic** indices: integrate phylogenetic information to qualitative or quantitative indices (weighted or unweighted indices)

**Bray-Curtis** index: to evaluate the dissimilarity between two given samples, in terms of abundance of OTUs present in each sample. When Bray-Curtis index close to 0 means abundant OTUs are shared and in the same quantities between communities.

Jaccard index: beta diversity index, qualitative, takes into account the fraction of specific OTUs

**Unifrac** index: beta diversity index, qualitative, takes into account the fraction of specific phylogenetic branches

**Weighted-Unifrac** index: beta diversity index, quantitative, takes into account the relative abundance of OTUs shared between samples

→ What do you conclude in terms of Jaccard, Bray Curtis, Unifrac and weighted Unifrac values for these 4 pairs of communities?

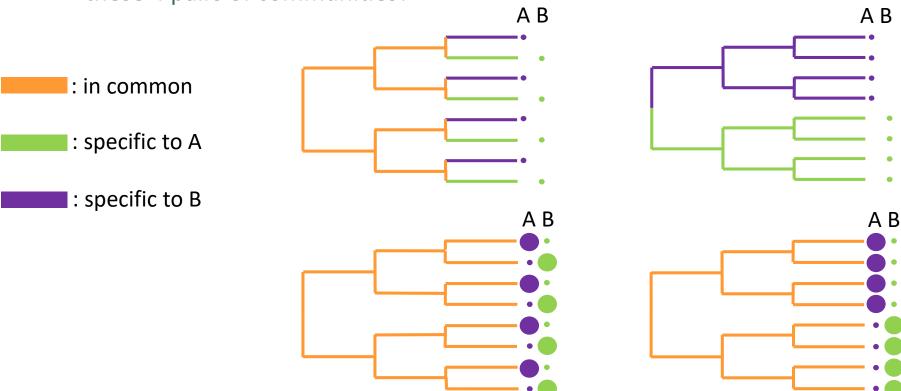

→ What do you conclude in terms of Jaccard, Bray Curtis, Unifrac and weigthed Unifrac values?

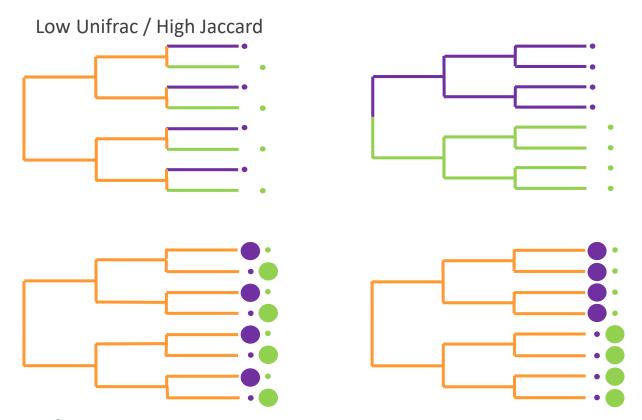

High Jaccard: same amount of specific OTUs

Low Unifrac: small distance between specific branches

→ What do you conclude in terms of Jaccard, Bray Curtis, Unifrac and weigthed Unifrac values?

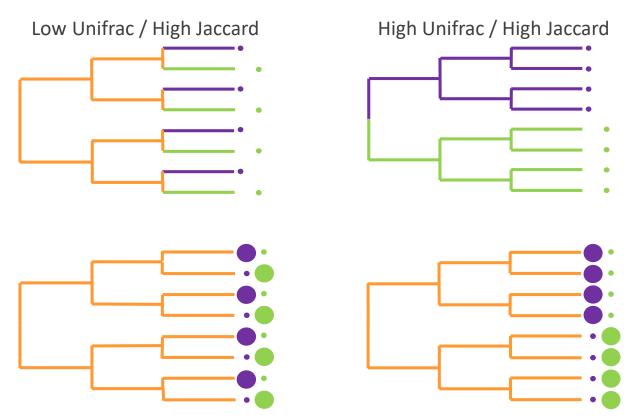

High Jaccard: all OTUs are specific to A or B High Unifrac: all the branches are specific to A or B

→ What do you conclude in terms of Jaccard, Bray Curtis, Unifrac and weigthed Unifrac values?

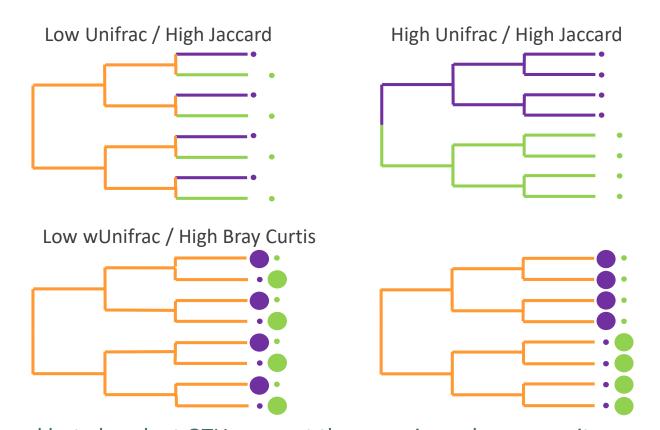

High Bray-Curtis: OTUs are shared but abundant OTUs are not the same in each community Low weighted-Unifrac: abundant OTUs in a community have a phylogenetically close relative in the other community

→ What do you conclude in terms of Jaccard, Bray Curtis, Unifrac and weigthed Unifrac values?

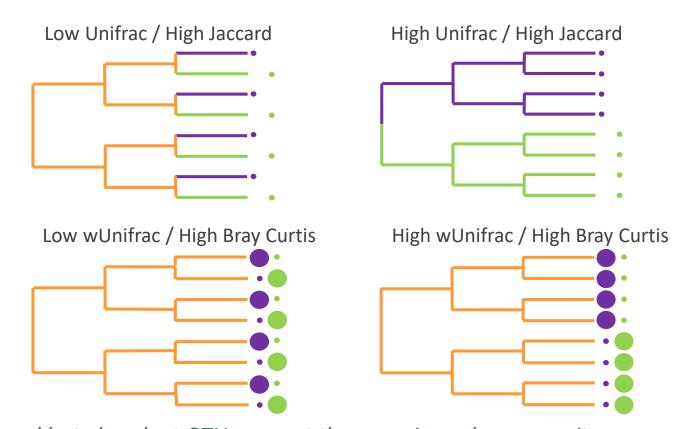

High Bray-Curtis: OTUs are shared but abundant OTUs are not the same in each community

High weighted-Unifrac: abundant OTUs in a community are phylogenetically distant to any OTU in the other community

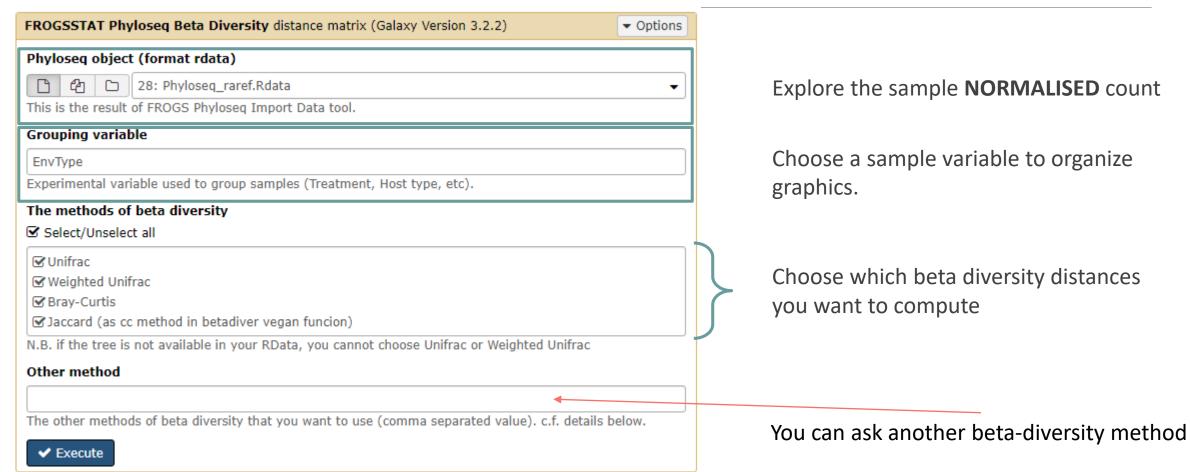

Try it with the 4 most commonly used distance methods

- 1. What are the output datasets?
- 2. A priori, abundant OTUs are they shared among samples?
- 3. Compare Jaccard and Unifrac, what can you conclude?
- 4. Compare Unifrac and weighted Unifrac, what can you conclude?

- 1. What are the output files?
  - → Tabular file: a tabular file per distance method containing the "all samples against all" matrix of beta diversity distance
  - → HTML report: heatmap representing the distance matrix computed

FROGSSTAT Phyloseq Beta Diversity: beta\_diversity.nb.html (wunifrac.tsv)

FROGSSTAT Phyloseq Beta Diversity: beta\_diversity.nb.html (unifrac.tsv)

FROGSSTAT Phyloseq Beta Diversity: beta\_diversity.nb.html (cc.tsv)

FROGSSTAT Phyloseq Beta Diversity: beta\_diversity.nb.html (bray.tsv)

FROGSSTAT Phyloseq Beta Diversity: beta\_diversity.nb.html

For Jaccard

FROGSSTAT Phyloseq Beta Diversity: beta\_diversity.nb.html

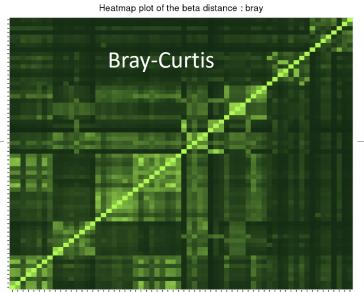

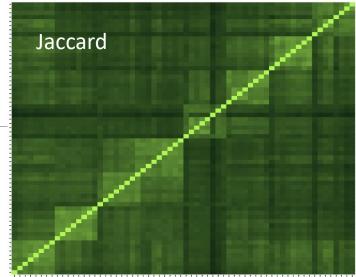

Heatmap plot of the beta distance : cc

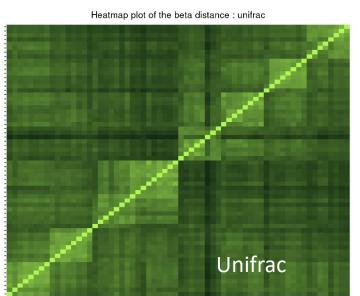

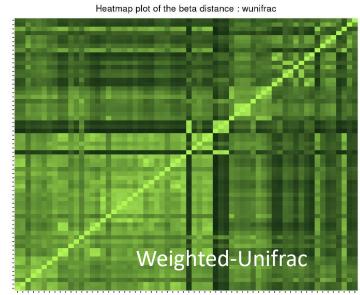

distance

0.75 0.50 0.25

0.00

- Each square represent a comparison between 2 samples
- Lighter means more similar
- The diagonal represents the comparison of a sample with itself
- Along the diagonal we can spot clearer square structures
- We can assume that these are the different EnvTypes as the samples are ordered.

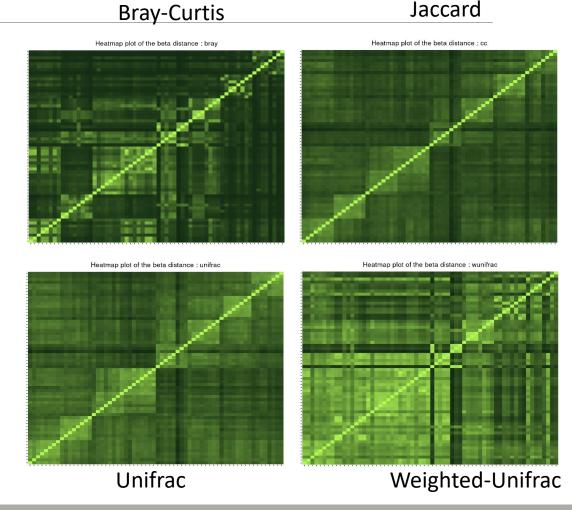

2. *A priori*, are abundant OTU they shared among samples ?

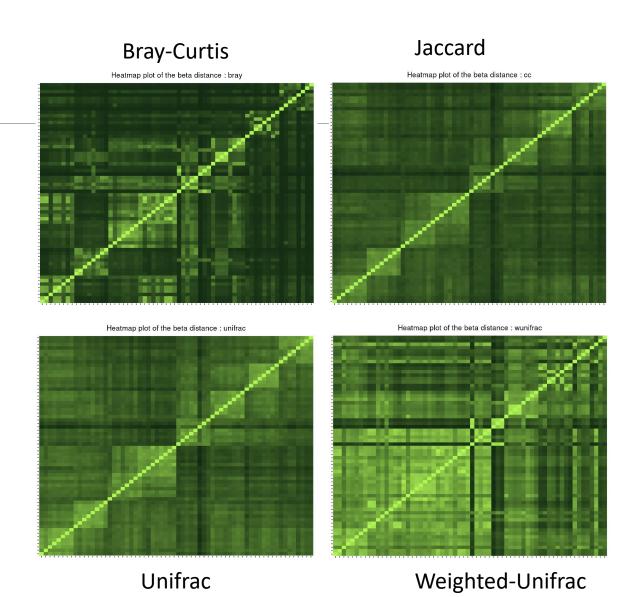

- 2. *A priori*, are abundant OTU they shared among samples ?
- Jaccard lower than Bray-Curtis
- Weighted-Unifrac is lower than Unifrac

- The abundance accentuates the differences i.e. the distances are greater, i.e. the images are darker
- → abundant OTUs are community specific

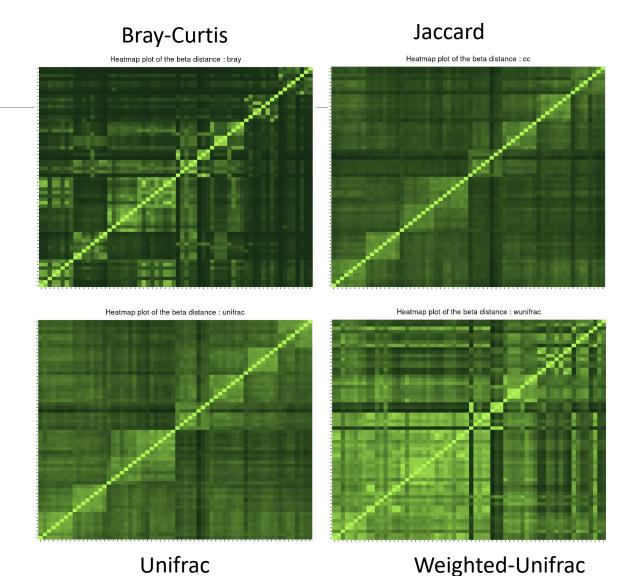

3. Compare Jaccard and Unifrac, what can you conclude?

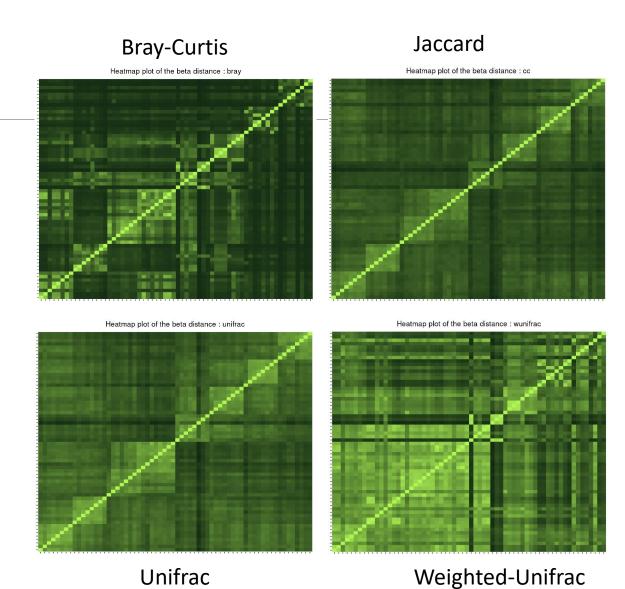

- 3. Compare Jaccard and Unifrac, what can you conclude?
- Jaccard and Unifrac are close.
- the phylogenetic distances do not accentuate the qualitative data of the Jaccard (neither darker, nor lighter), the species are thus close
- → OTUs are distinct but phylogenetically related

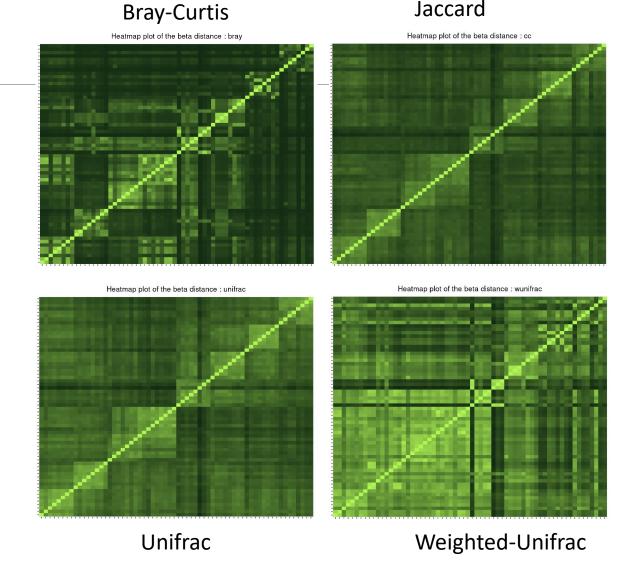

4. Compare Unifrac and weighted Unifrac, what can you conclude?

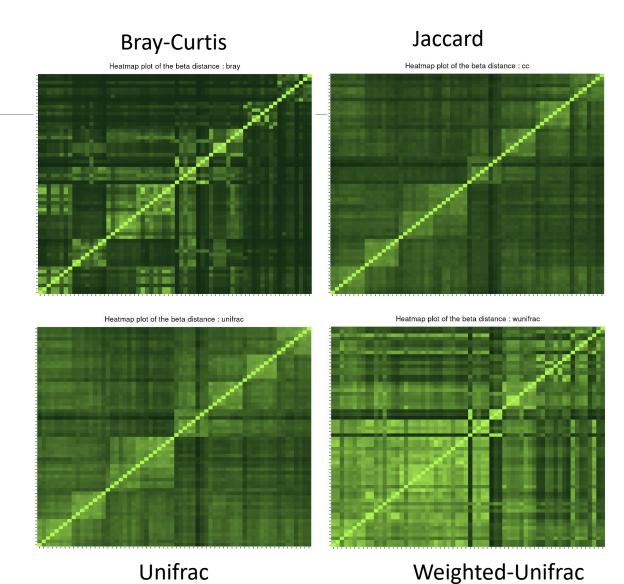

- 4. Compare Unifrac and weighted Unifrac, what can you conclude?
- Unifrac higher/darker than weighted Unifrac so distance between samples are more important
- taking into account the abundances makes the samples less distant (lighter)
- → abundant OTUs in both communities are phylogenetically closed.

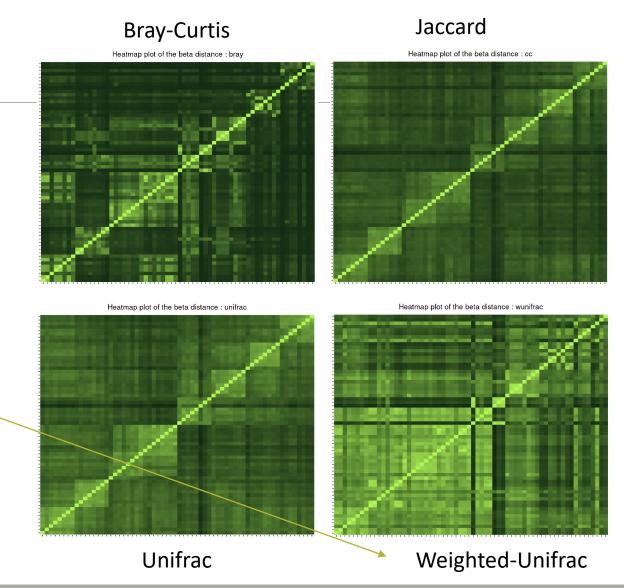

# Exploring biodiversity: β-diversity

- In general, qualitative diversities (Jaccard, Unifrac) are more sensitive to factors that affect presence/absence of organisms (such as pH, salinity, depth, etc) and therefore are useful to study and define bioregions (regions with little of no flow between them)...
- •... whereas quantitative distances (Bray-Curtis, weighted-Unifrac) focus on factors that affect relative changes (seasonal changes, nutrient availability, concentration of oxygen, depth, etc.) and therefore useful to monitor communities over time or along an environmental gradient.

Different distances capture different features of the samples.

There is no "one size fits all"

# Exploring the structure

We will try to identify structures, relationships between samples related to environmental factors

# I. Structure Visualisation

#### ORDINATION AND HEATMAP PLOTS

We have calculated distances now, we will use ordination methods to explore them.

### Structure visualization: with PCA?

- Each community can be described by its OTU abundances, which could be used for a PCA, but high number of OTU make interpretations difficult
- Moreover, PCA maximizes variance and can therefore emphasize differences of rare OTUs between samples instead of giving a good representation of resemblances.
   Variance is not a very good measure of β-diversity.
- PCA is not design to use diversity indices and/or distances as it requires independency between variables and does not fit to distance matrix, which is not constructed with samples and variables.

β-diversity indices thus required dedicated PCA-like methods.

**Purpose of the tool**: ordinate samples based on  $\beta$ -diversity indices and offer tools to visualize it: produce ordination plots and heatmaps.

# Structure visualization: Ordination plot

The Multidimensional Scaling (MDS or PCoA) is equivalent to a Principal Component Analysis (PCA) but preserves the  $\beta$ -diversity instead of the variance.

The MDS tries to represent samples in two dimensions while preserving the distances

1- calculation of a distance matrix.

|    | Distance Matrix |      |      |      |      |
|----|-----------------|------|------|------|------|
|    | S1              | S2   | S3   | S4   | S5   |
| S1 | 0.00            | 2.21 | 6.31 | 0.99 | 7.50 |
| S2 | 2.21            | 0.00 | 5.40 | 1.22 | 5.74 |
| S3 | 6.31            | 5.40 | 0.00 | 5.75 | 3.16 |
| S4 | 0.99            | 1.22 | 5.75 | 0.00 | 6.64 |
| S5 | 7.50            | 5.74 | 3.16 | 6.64 | 0.00 |

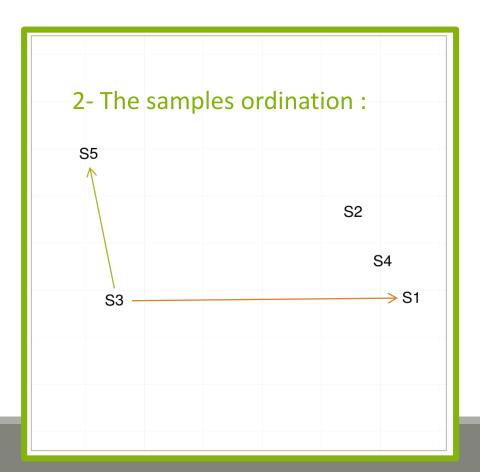

# Structure visualization: Heatmap

- Heatmap is an other representation of the abundance table.
- It tries to reveal if there is a structure between a group of OTUs and a group of samples.
- •Heatmap
  - Finds a meaningful order of the samples and the OTUs
  - Allows the user to choose a custom order (in R)
  - Allows the user to change the colour scale (in R)
  - Produces a ggplot2 object, easy to manipulate and customize

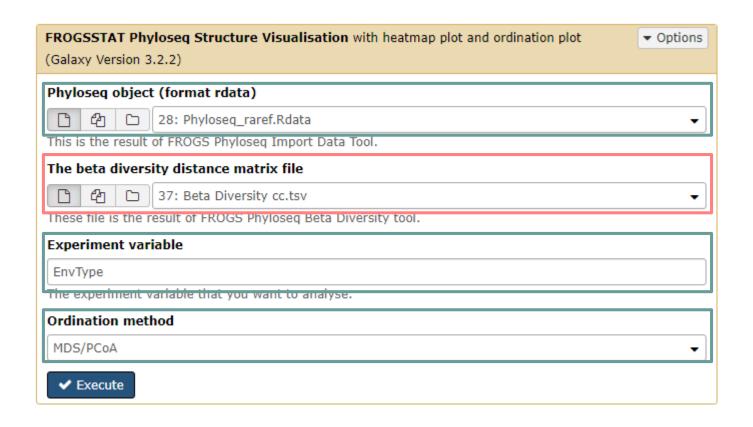

Explore the sample **NORMALISED** count

To see all, launch **once per distance to ordinate** (Bray, Jaccard, Unifrac and Weighted-Unifrac matrices)

Choose a sample variable to organize graphics

Choose the ordination method (most commonly used is MDS/PCoA)

Try it with the 4 distance matrices

- 1. What are the output datasets?
- 2. What is the best distance matrix to use to better separate samples?
- 3. Guess why Lardon are somewhere between Meat and Seafood?
- 4. Based on your favourite distance matrix, what can you conclude on the heatmap?

1. What are the output datasets?

→ HTML report: ordination plot

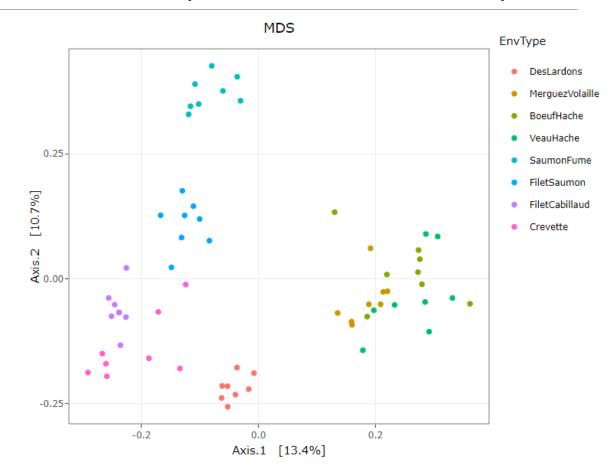

2. What is the best distance matrix to use to better separate samples?

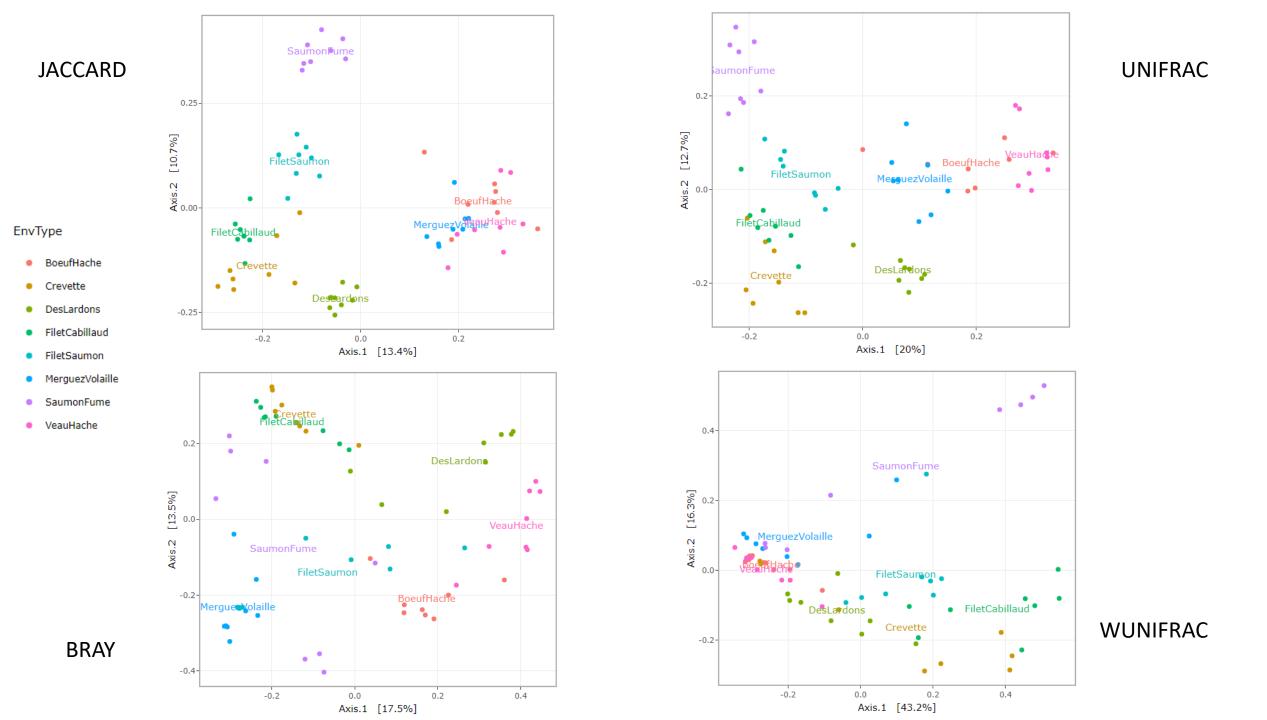

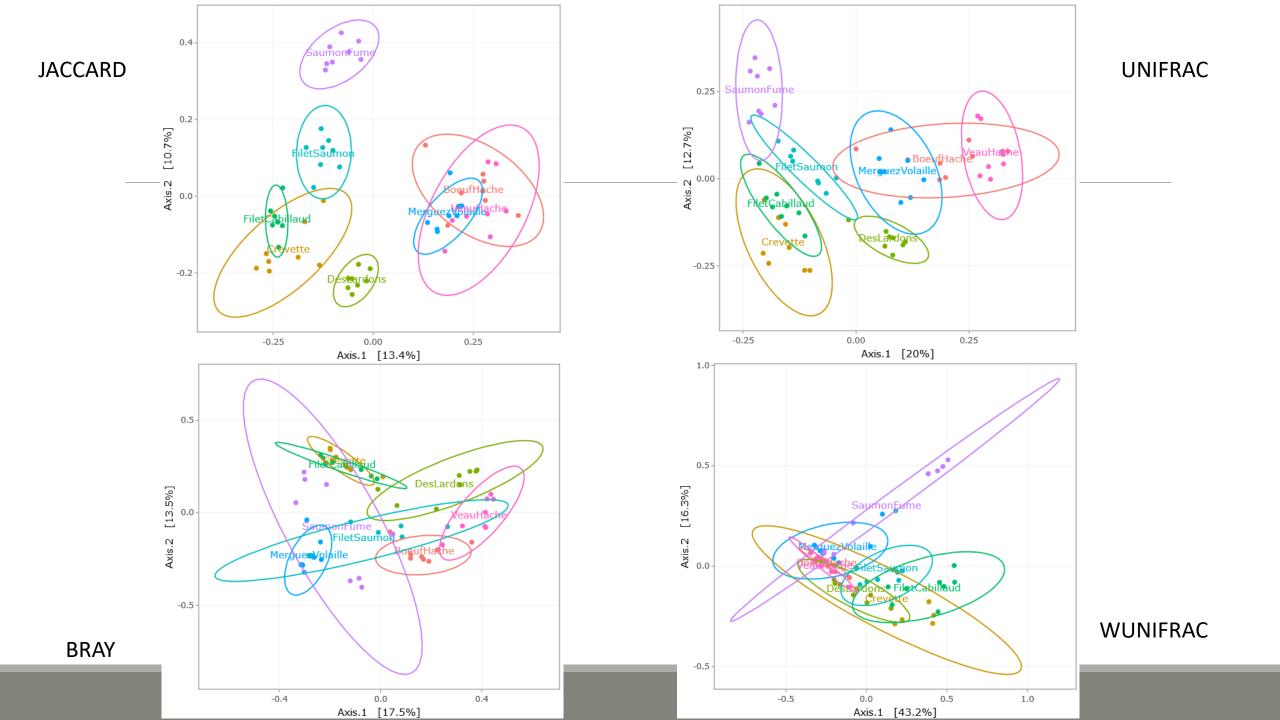

JACCARD

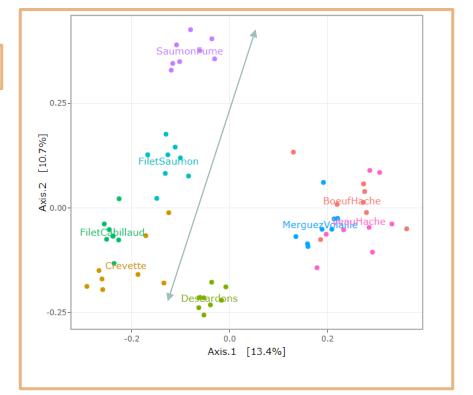

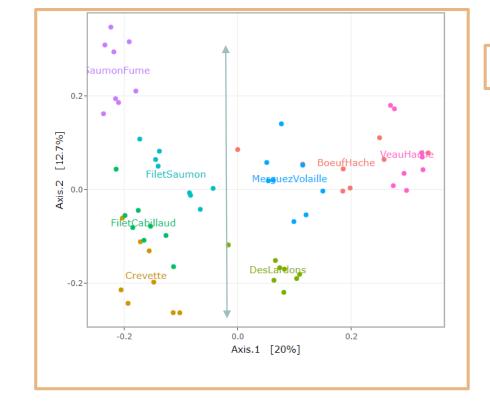

UNIFRAC

- Qualitative distances (Unifrac, Jaccard) separate meat products from seafood ones
- detected taxa segregate by origin

3. Guess why Lardon are somewhere between Meat and Seafood?

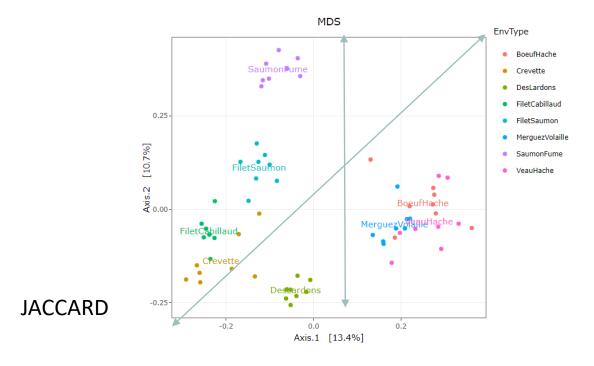

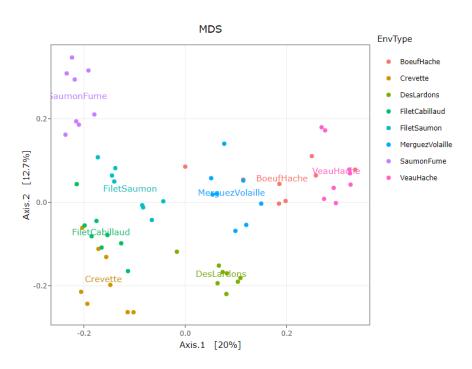

**UNIFRAC** 

3. Guess why Lardon are somewhere between Meat and Seafood?

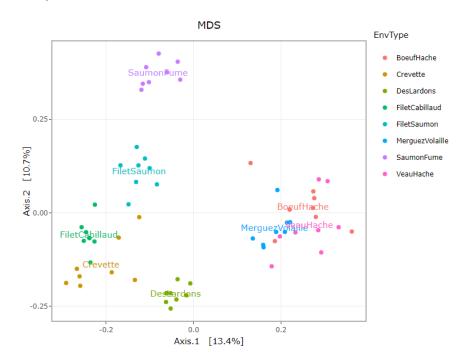

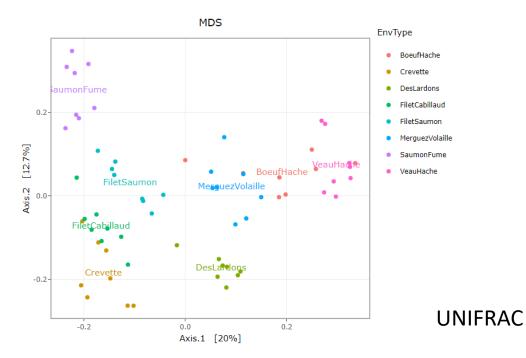

DesLardons is somewhere in between

**JACCARD** 

contamination induced by sea salt

#### Other conclusions?

1. Quantitative distances (weighted Unifrac ) exhibit a 'meat – seafood' gradient (on axis 1) with DesLardons in the middle and a 'SaumonFume - everything else' gradient on axis 2.

#### Other conclusions?

2. Note the difference between weighted-UniFrac and Bray-Curtis (2 quantitative indices) for the distances between BoeufHache and VeauHache.

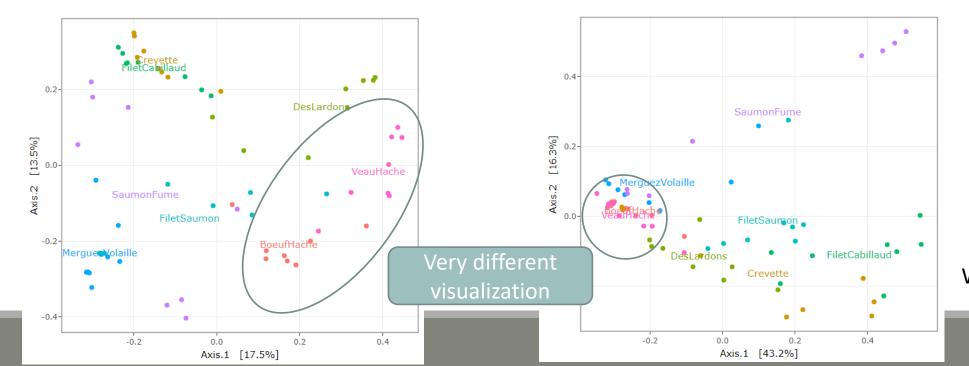

**WUNIFRAC** 

#### Other conclusions?

3. On Bray-Curtis, on axis 2, we can observe the distribution of Saumon Fumé samples. Axis 1 shows the distribution of MerguezdeVolaille samples

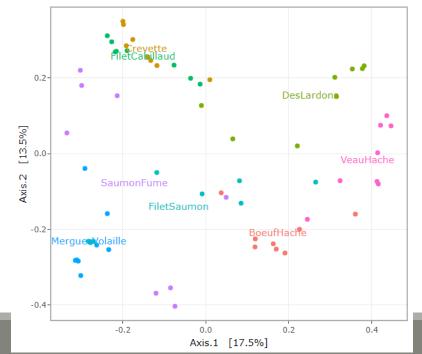

**BRAY** 

Other conclusions?

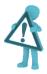

The 2D representation captures only parts of the original distances

Ellipse are not always an advantage for visualization because it accentuates the 2D effect

4. Based on your favourite distance matrix, what can you conclude on the **heatmap**?

#### Try to identify:

- Block-like structure of the abundance table
- Interaction between (groups of) taxa and (groups of) samples
- Core and condition-specific microbiota

4. Based on your favourite distance matrix, what can you conclude on the heatmap?

matrix based on Jaccard distance (qualitative) which "sorts" the OTUs. Then a color is applied according to the abundance of OTUs (yellow to red).

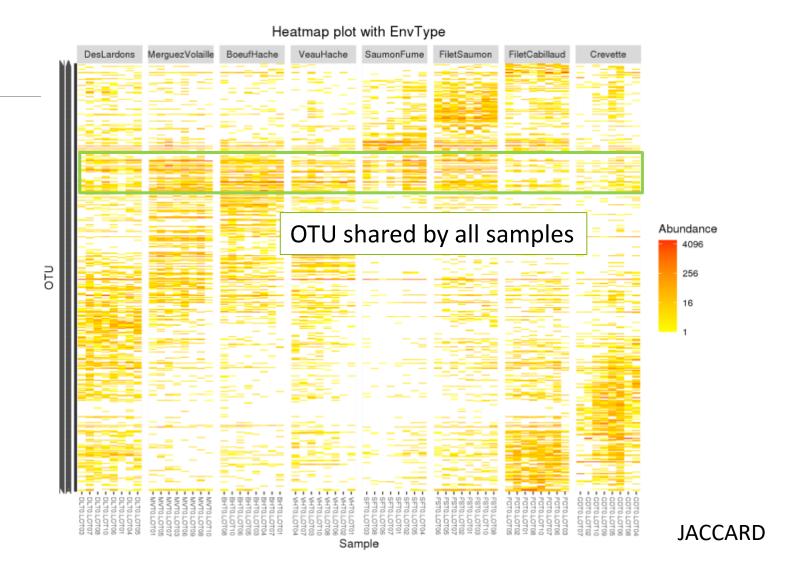

4. Based on your favourite distance matrix, what can you conclude on the heatmap?

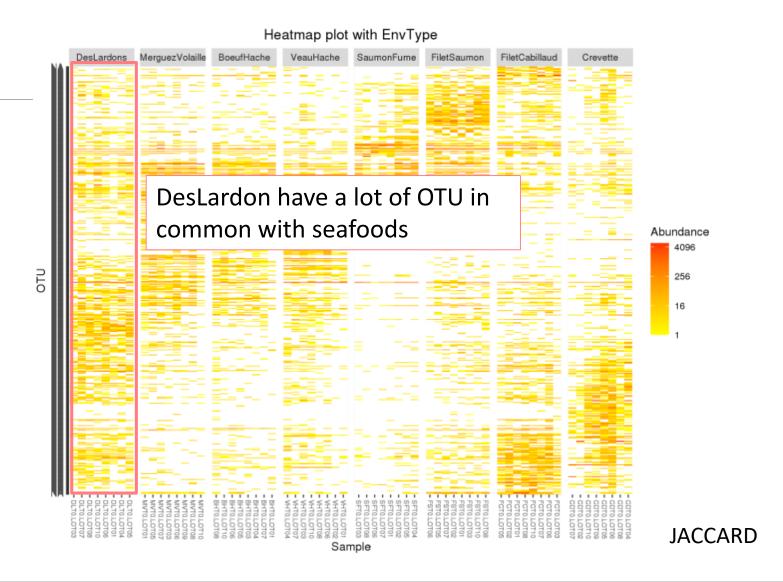

4. Based on your favourite distance matrix, what can you conclude on the heatmap?

Note: no evidence for seafood.

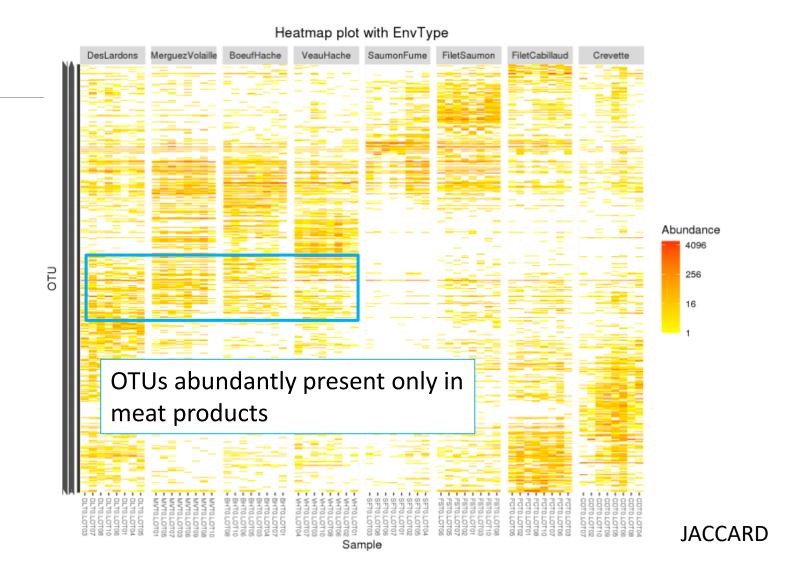

# II. Exploring the structure

HIERARCHICAL CLUSTERING

# Exploring the structure: clustering

Clustering aims to represent samples in a tree based on a distance matrix and a linkage function:

3 clustering algorithms:

- Complete linkage: tends to produce compact, spherical clusters and guarantees that all samples in a cluster are similar to each other.
- Ward: tends to also produce spherical clusters but has better theoretical properties than complete linkage.
- Single: friend of friend approach, tends to produce banana-shaped or chains-like clusters.

| Complete                                                                | Ward                  | Single                                                                                                    |
|-------------------------------------------------------------------------|-----------------------|----------------------------------------------------------------------------------------------------|
| $ \begin{array}{c c} A & B \\ \hline                                  $ | $A \qquad B \qquad B$ | $ \begin{array}{c} A \\ \bullet \\ \bullet \\ \end{array} $ $ \begin{array}{c} A \\ \end{array} $ $ \begin{array}{c} A \\ $ |

# Exploring the structure: clustering

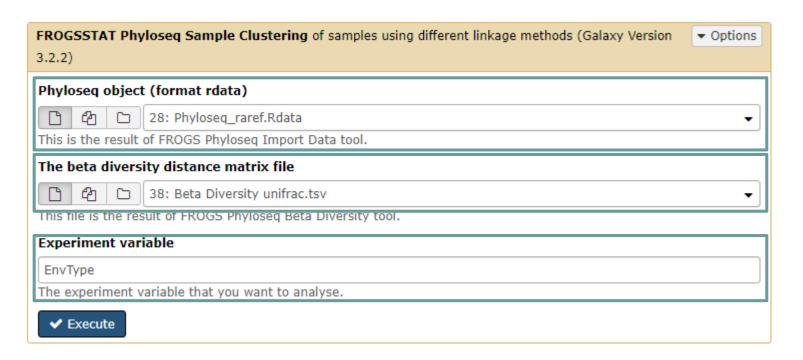

Explore the sample **NORMALISED** count

Choose the beta diversity distance matrix: i.e. Unifrac

Choose a sample variable to organize graphics: i.e. EnvType

The three different linkage functions will be used, generating three different dendrograms

Try it with « a good » distance method matrix on EnvType and on FoodType

→ Which linkage method seems to better fit the data?

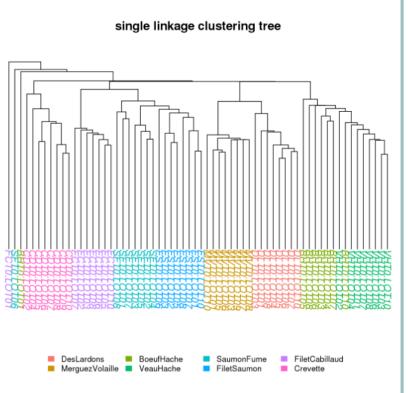

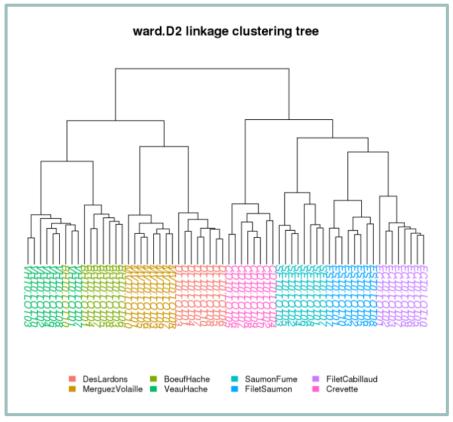

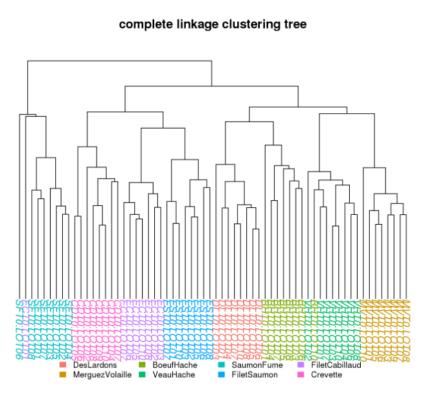

the Ward clustering allows to classify the communities according to the EnvType groups

- Consistently, for these datasets, with the ordination plots, clustering works quite well for the UniFrac distance
- The method (Ward.D2) give almost a perfect separation between the different type of food

#### <u>Remarks</u>

Clustering is based on the whole distance whereas ordination represents parts of the distance (the most it can with 2 dimensions)

#### ward.D2 linkage clustering tree

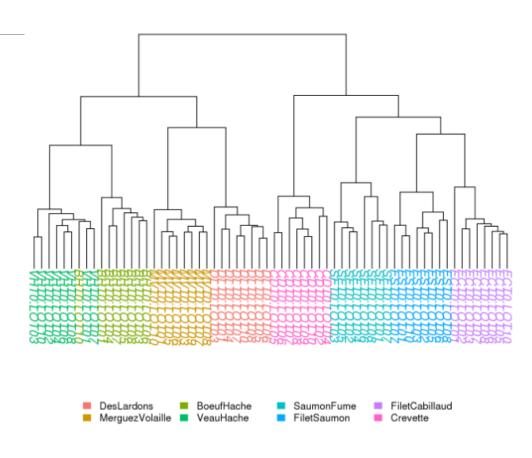

Ward D2 Complete Single

## Exercise 8

- Not as well clustered with Jaccard indices
- DesLardons is in the middle of seafood.

#### Once again,

Different distances capture different features of the samples.

There is no "one solution fits all"

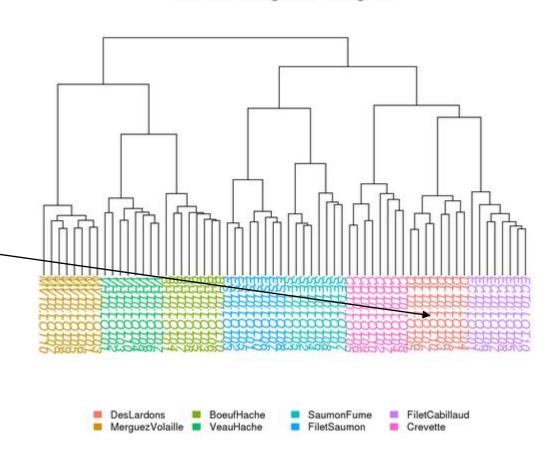

ward.D2 linkage clustering tree

# Diversity partitioning

# Diversity partitioning

Do the structures seem linked to metadata? Does the metadata have an effect on the composition of our communities?

To answer these questions, multivariate analyses:

- test composition differences of communities from different groups using a distance matrix
- compare within-group to between-group distances

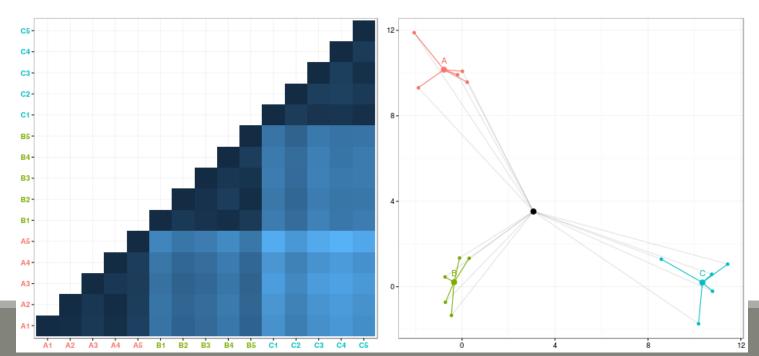

# Diversity partitioning: Multivariate ANOVA

Idea: Test differences in the community composition from different groups using a distance matrix.

#### How it works?

- Computes sum of square distance
- Variance analysis

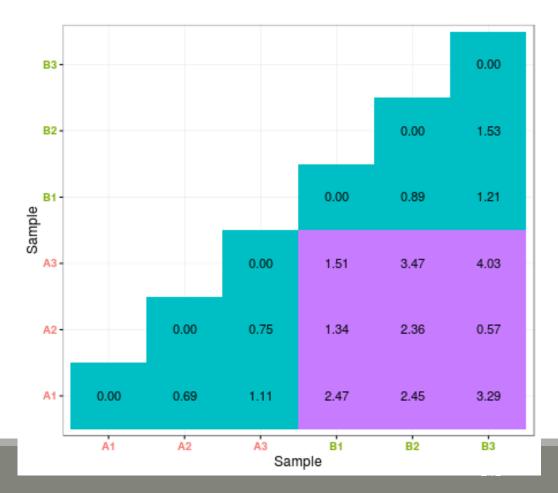

# Diversity partitioning: Multivariate ANOVA

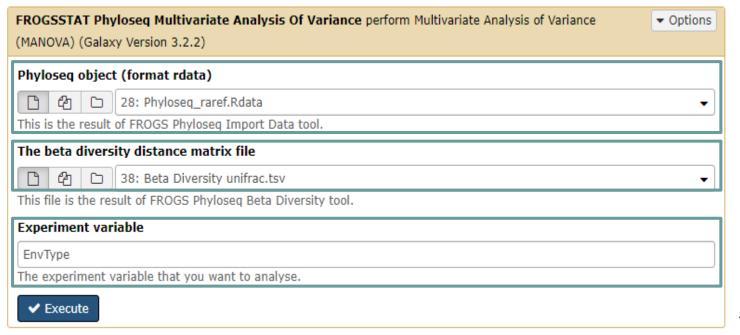

Explore the sample **NORMALISED** count

Choose the beta diversity distance matrix: Unifrac

Choose the variable to explain the variability between samples: EnvType

To simultaneously test several variables, you can

use "+" symbol as "EnvType+FoodType" to test only additive effects or "\*" symbol as "EnvType\*FoodType" to test for additive effects and interactions between variables

Try it with a good beta distance matrix with EnvType and FoodType

- 1. Does EnvType have an influence on the beta diversity variance?
- 2. What about FoodType?

1. Does EnvType have an influence on the beta diversity variance?

With Unifrac distance

```
Call:
adonis(formula = dist ~ EnvType, data = metadata, permutations = 9999)

Permutation: free
Number of permutations: 9999

Terms added sequentially (first to last)

Df SumsOfSqs MeanSqs F.Model R2 Pr(>F)
EnvType 7 6.1849 0.88356 11.164 0.58255 1e-04 ***
Residuals 56 4.4320 0.07914 0.41745
Total 63 10.6170 1.00000

Signif. codes: 0 '***' 0.001 '**' 0.01 '*' 0.05 '.' 0.1 ' ' 1
```

#### Exercise 9

1. Does EnvType have an influence on the beta diversity variance?

Environment type explains roughly 58% of the total variation, which is very high

#### With Unifrac distance

```
Call:
adonis(formula = dist ~ EnvType, data = metadata, permutations = 9999)

Permutation: free
Number of permutations: 9999

Terms added sequentially (first to last)

Df SumsOfSqs MeanSqs F.Model R2 Pr(>F)
EnvType 7 6.1849 0.88356 11.164 0.58255 1e-04 ***
Residuals 56 4.4320 0.07914 0.41745
Total 63 10.6170 1.00000

Signif. codes: 0 '***' 0.001 '**' 0.05 '.' 0.1 ' ' 1
```

#### Exercise 9

#### 2. What about FoodType?

```
Call:
    adonis(formula = dist ~ FoodType, data = metadata, permutations = 9999)

Permutation: free
    Number of permutations: 9999

With Unifrac distance

Terms added sequentially (first to last)

Df SumsOfSqs MeanSqs F.Model R2 Pr(>F)
FoodType 1 1.7858 1.78579 12.537 0.1682 1e-04 ***
Residuals 62 8.8312 0.14244 0.8318
Total 63 10.6170 1.0000
---
Signif. codes: 0 '***' 0.001 '**' 0.05 '.' 0.1 ' ' 1
```

#### Exercise 9

#### 2. What about FoodType?

Food type explains only 17 % of the total variation

#### With Unifrac distance

```
Call:
adonis(formula = dist ~ FoodType, data = metadata, permutations = 9999)

Permutation: free
Number of permutations: 9999

Terms added sequentially (first to last)

Df SumsOfSqs MeanSqs F.Model R2 Pr(>F)
FoodType 1 1.7858 1.78579 12.537 0.1682 1e-04 ***
Residuals 62 8.8312 0.14244 0.8318
Total 63 10.6170 1.0000

Signif. codes: 0 '***' 0.001 '**' 0.01 '*' 0.05 '.' 0.1 ' ' 1
```

Are there OTU with differential abundance between 2 conditions? And which are they?

To answer these questions, we perform a differential abundance analysis using DESeq2 on the phyloseq object

The package DESeq2 provides methods to test for differential expression by use of negative binomial generalized linear models

Are there OTU with differential abundance between 2 conditions? And which are they?

To answer these questions, we perform a differential abundance analysis using DESeq2 on the phyloseq object

The package DESeq2 provides methods to test for differential expression by use of negative binomial generalized linear models

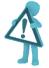

Be aware to use data without normalisation

**DESeq has is own** normalisation method suited to this kind of data.

It uses the poscount function optimised for metagenomic count table

→ 1<sup>rst</sup> step: launch *DESeq2 Preprocess* tool to create the **dds object** – the DESeq2 objet

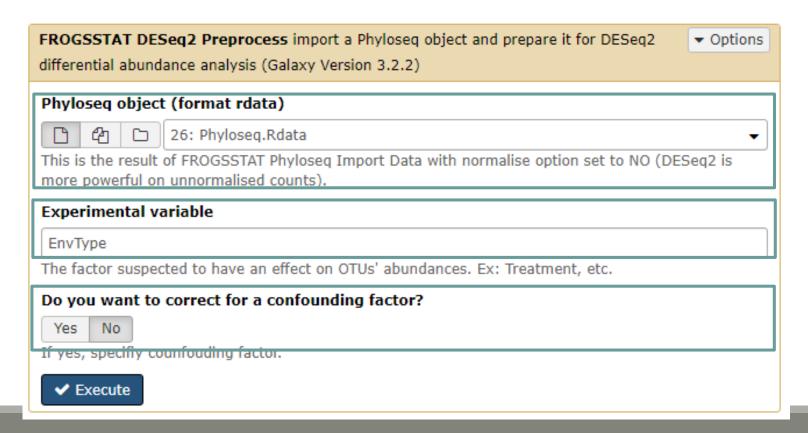

Explore the sample RAW count

Choose the factor on which the differential abundances will be compared

Specify a confounding factor if necessary (example: testing antibiotic treatment effect with 2 different mice phenotypes, or testing drought effect on soil microbiome with two soil compositions)

→ What are the output datasets?

→ Rdata file: dds object with results of the DESeq analysis

→ 2<sup>nd</sup> step: launch *DESeq2 visualization* tool to explore the dds object

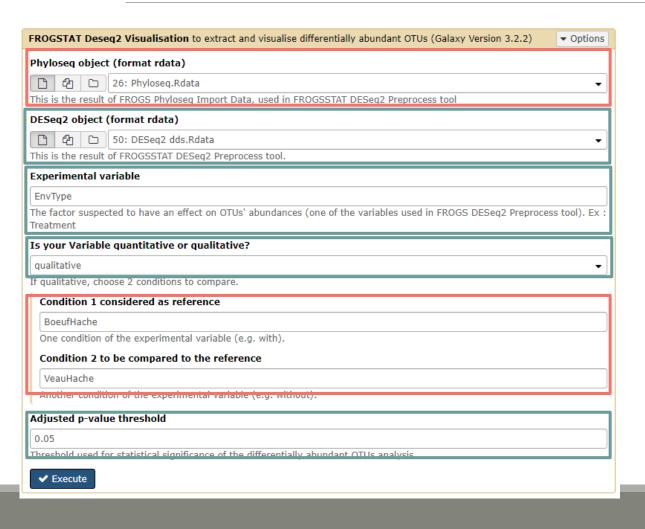

Explore the sample RAW count

Result of FROGSSTAT DESeq2 preprocess

Factor on which the differential abundances have been tested

Specify qualitative or quantitative

Precise the two conditions to compare

Compare BoeufHache vs VeauHache

Statistical significance threshold (default 0.05)

What are the output datasets?

→ HTML report: result table and several plots

Differentially abundant OTU table Pie chart Volcano plot MA plot Heatmap plot

Differentially abundant OTU table

Pie chart

Volcano plot

MA plot

Heatmap plot

Since we only have a binary factor we can use the following syntax to format the log2 fold change from the fitted model if not, we will use the other syntax with contrast=c()

Code

You chose to compare BoeufHache to the reference modality VeauHache. This implies that a positive log2FoldChange means more abundant in BoeufHache than in VeauHache.

Then we extract significant OTUs at the p-value adjusted threshold level (after correction) and enrich results with taxonomic informations and sort taxa by pvalue.

Differentially abundant OTU table

|   | от∪         | baseMean 🛊 | log2FoldChange 🔷 | lfcSE ∳  | stat ≑   | pvalue 🌲    | padj 🌲        | Kingdom 🏺  |
|---|-------------|------------|------------------|----------|----------|-------------|---------------|------------|
|   | 1           | Al         | All              | •        | i        | All         | All           | [ <i>t</i> |
| 1 | Cluster_53  | 16.7845    | 7.93954          | 1.21935  | 6.51127  | 7.45192e-11 | 2.61562e-8    | Bacteria   |
| 2 | Cluster_43  | 10.4196    | -15.6431         | 2.48659  | -6.29099 | 3.15453e-10 | 5.53619e-8    | Bacteria   |
| 3 | Cluster_120 | 7.49645    | -5.21487         | 0.842194 | -6.19200 | 5.94038e-10 | 6.95024e-8    | Bacteria   |
| 4 | Cluster_4   | 284.010    | 4.46973          | 0.730032 | 6.12265  | 9.20306e-10 | 8.07569e-8    | Bacteria   |
| 5 | Cluster_85  | 5.25312    | 14.8546          | 2.69005  | 5.52204  | 3.35084e-8  | 0.00000235229 | Bacteria   |
| 6 | Cluster_174 | 2.99262    | 17.3671          | 3.27384  | 5.30481  | 1.12788e-7  | 0.00000659812 | Bacteria   |
| 7 | Cluster_44  | 22.0406    | 6.03398          | 1.14995  | 5.24715  | 1.54472e-7  | 0.00000677746 | Bacteria   |
| 8 | Cluster 141 | 9 26135    | -5 96649         | 1 13629  | -5 25083 | 1 51415e-7  | 0 00000677746 | Bacteria   |

Only significantly differentially abundant OTU are displayed

(with an adjusted p-value < previously defined threshold - set here to 0.05)

p-value are adjusted using the Benjamini-Hochberg method

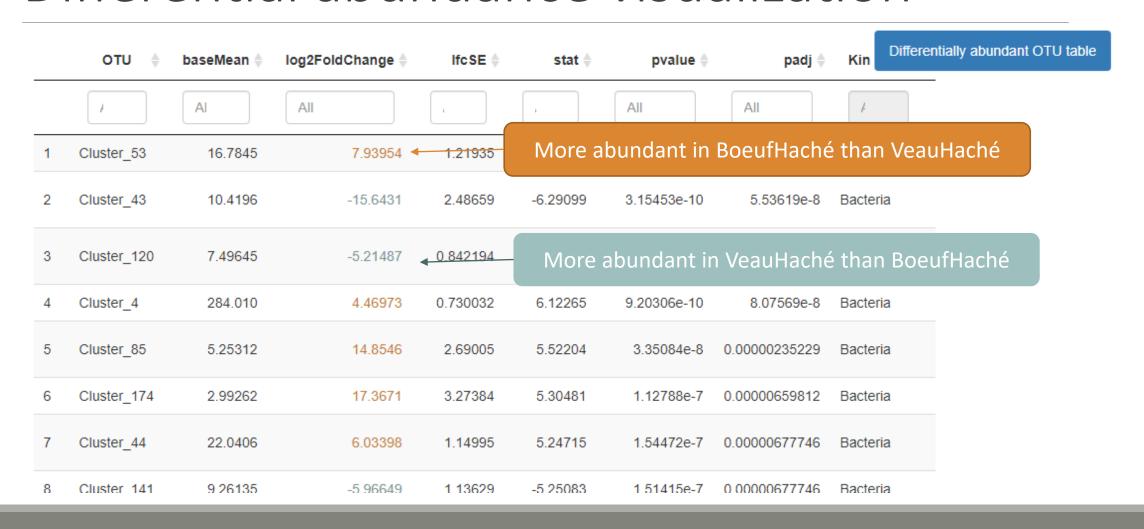

Differentially abundant OTU table

#### Why log2Foldchange?

#### Foldchange:

It's the ratio of the normalized counts between VeauHache and BoeufHache

log2 is used for interpret and scale reasons:

- Positive values denote an increase, and negative a decrease of abundance
- log2FC = 1 means a doubling
- log2FC = 2 means a quadrupling
- log2FC = -1 means a halving
- log2FC = -2 means a quartering
- •

Differentially abundant OTU table

|   | OTU         | baseMean 🛊 | log2FoldChange 🛊 | lfcSE ♦  | stat ♦   | pvalue 🛊    | padj 🌲        | Kingdom  |
|---|-------------|------------|------------------|----------|----------|-------------|---------------|----------|
|   | +           | Al         | All              | ·        | ı        | All         | All           | <i>k</i> |
| 1 | Cluster_53  | 16.7845    | 7.93954          | 1.21935  | 6.51127  | 7.45192e-11 | 2.61562e-8    | Bacteria |
| 2 | Cluster_43  | 10.4196    | -15.6431         | 2.48659  | -6.29099 | 3.15453e-10 | 5.53619e-8    | Bacteria |
| 3 | Cluster_120 | 7.49645    | -5.21487         | 0.842194 | -6.19200 | 5.94038e-10 | 6.95024e-8    | Bacteria |
| 4 | Cluster_4   | 284.010    | 4.46973          | 0.730032 | 6.12265  | 9.20306e-10 | 8.07569e-8    | Bacteria |
| 5 | Cluster_85  | 5.25312    | 14.8546          | 2.69005  | 5.52204  | 3.35084e-8  | 0.00000235229 | Bacteria |
| 6 | Cluster_174 | 2.99262    | 17.3671          | 3.27384  | 5.30481  | 1.12788e-7  | 0.00000659812 | Bacteria |
| 7 | Cluster_44  | 22.0406    | 6.03398          | 1.14995  | 5.24715  | 1.54472e-7  | 0.00000677746 | Bacteria |
| 8 | Cluster 141 | 9 26135    | -5 96649         | 1 13629  | -5 25083 | 1 51415e-7  | 0 00000677746 | Bacteria |

You can sort by log2FoldChange and filter on taxonomy criteria

→ Which species have the highest negative log2Foldchange?

|   | оти 🛊       | baseMean <b>∳</b> | log2FoldChange 🔷 | lfcSE ∳  | stat ∳   | pvalue 🌲    | padj 🌲        | Kingdom <b></b> |
|---|-------------|-------------------|------------------|----------|----------|-------------|---------------|-----------------|
|   | /           | Al                | All              | ·        | ·        | All         | All           | <i>F</i>        |
| 1 | Cluster_53  | 16.7845           | 7.93954          | 1.21935  | 6.51127  | 7.45192e-11 | 2.61562e-8    | Bacteria        |
| 2 | Cluster_43  | 10.4196           | -15.6431         | 2.48659  | -6.29099 | 3.15453e-10 | 5.53619e-8    | Bacteria        |
| 3 | Cluster_120 | 7.49645           | -5.21487         | 0.842194 | -6.19200 | 5.94038e-10 | 6.95024e-8    | Bacteria        |
| 4 | Cluster_4   | 284.010           | 4.46973          | 0.730032 | 6.12265  | 9.20306e-10 | 8.07569e-8    | Bacteria        |
| 5 | Cluster_85  | 5.25312           | 14.8546          | 2.69005  | 5.52204  | 3.35084e-8  | 0.00000235229 | Bacteria        |
| 6 | Cluster_174 | 2.99262           | 17.3671          | 3.27384  | 5.30481  | 1.12788e-7  | 0.00000659812 | Bacteria        |
| 7 | Cluster_44  | 22.0406           | 6.03398          | 1.14995  | 5.24715  | 1.54472e-7  | 0.00000677746 | Bacteria        |
| 8 | Cluster 141 | 9 26135           | -5 96649         | 1 13629  | -5 25083 | 1 51415e-7  | 0 00000677746 | Bacteria        |

Differentially abundant OTU table

→ Which species have the highest negative log2Foldchange (more present in VeauHaché than BoeufHaché)?

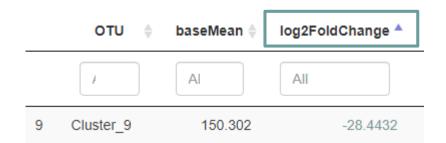

It's the Cluster\_9 which is a Weissella ceti

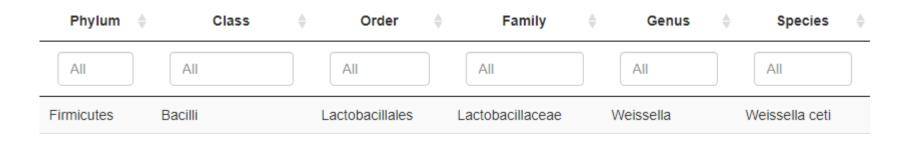

Pie chart to view OTUs number of Differential Abundance test

Pie chart

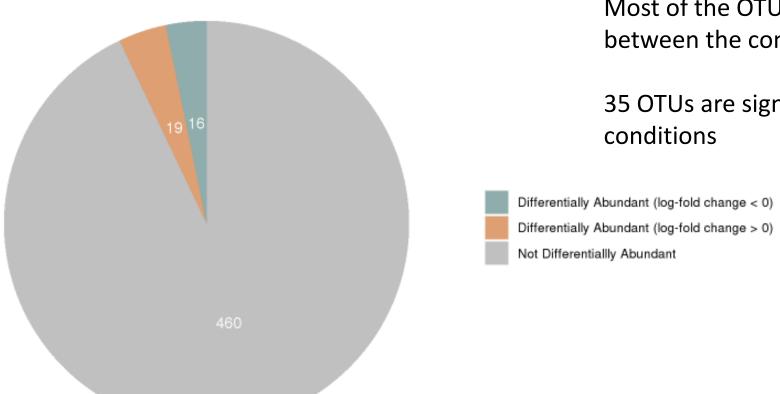

Most of the OTUs are not significantly affected between the conditions

35 OTUs are significantly affected between conditions

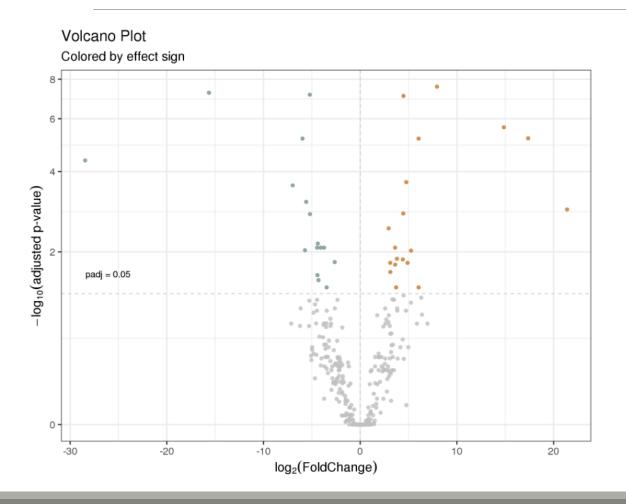

Volcano plot

visualization of OTUs log2FoldChange and their associated adjusted p-values

Only OTUs with a significant adjusted p-value are colored

#### Post Normalisation DESeq2: MA plot of log2FoldChange

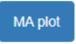

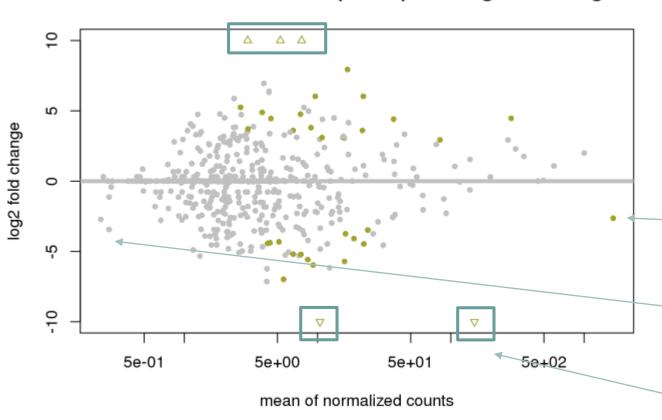

visualization of the relation between log2foldchange between conditions, and mean abundance of OTUs (significantly affected OTUs are colored)

Colored OTUs on the right : abundant OTUs affected by the conditions

Colored OTUs on the left : affected rare OTUs

Triangles represent OTU out of scale

#### Post Normalisation DESeq2: MA plot of log2FoldChange

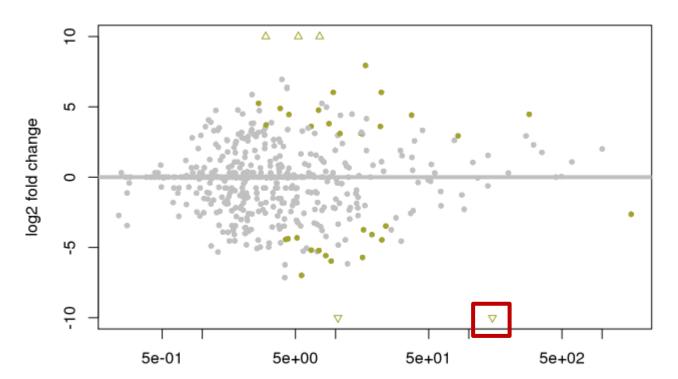

mean of normalized counts

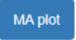

→ Which Cluster is the triangle spotted?

#### Post Normalisation DESeq2: MA plot of log2FoldChange

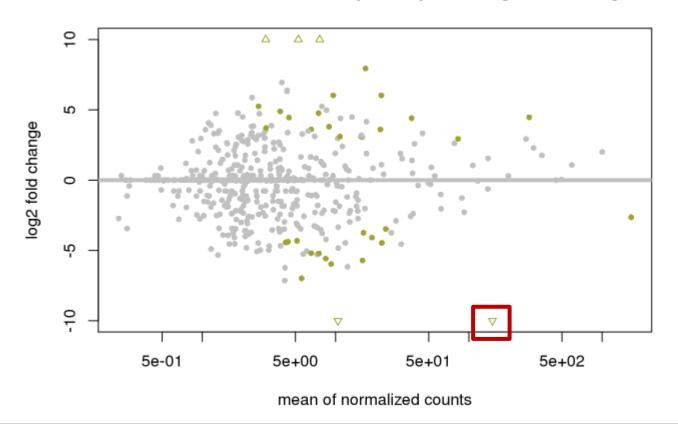

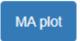

→ Which Cluster is the triangle spotted?

It's Cluster\_9!

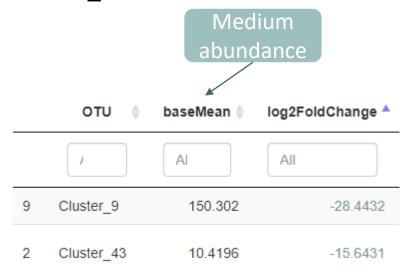

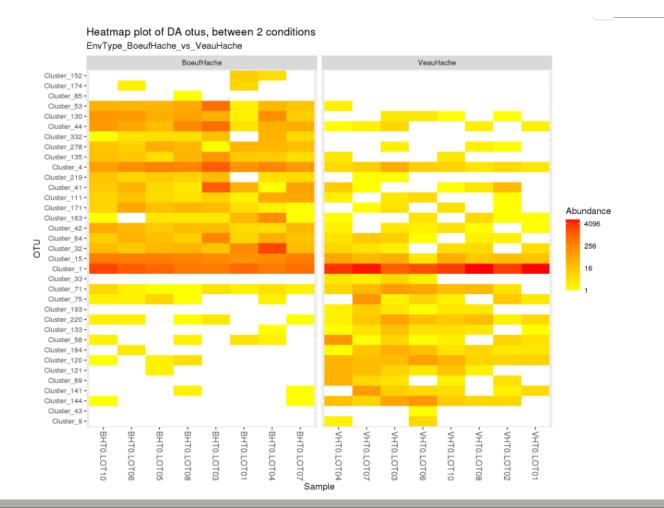

Heatmap plot

visualization of the DESeq2 normalised abundances of differentially abundant OTUs grouped by condition

Here, we observe only the significant 35 OTU that are differential abundant

OTUs are ordered from top to bottom in descending order

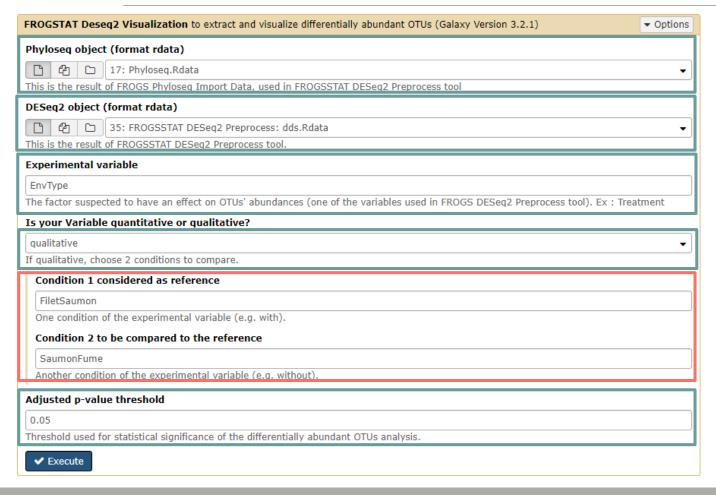

Compare FiletSaumon vs SaumonFume

Differentially abundant OTU table

Pie chart Volcano plot MA plot Heatmap plot

Since we only have a binary factor we can use the following syntax to format the log2 fold change from the fitted model if not, we will use the other syntax with contrast=c()

Code

You chose to compare FiletSaumon to the reference modality SaumonFume. This implies that a positive log2FoldChang e means more abundant in FiletSaumon than in SaumonFume.

Then we extract significant OTUs at the p-value adjusted threshold level (after correction) and enrich results with taxonomic informations and sort taxa by pvalue.

|   | от∪         | baseMean 🔷 | log2FoldChange 🔷 | lfcSE ♦  | stat ∳   | pvalue 🌲      | padj 🌲        | Kingdom  |
|---|-------------|------------|------------------|----------|----------|---------------|---------------|----------|
|   | 1           | Al         | All              | ·        | i        | All           | All           | <i>F</i> |
| 1 | Cluster_4   | 284.010    | 4.97034          | 0.718373 | 6.91888  | 4.55217e-12   | 2.25333e-9    | Bacteria |
| 2 | Cluster_85  | 5.25312    | 17.5013          | 2.66091  | 6.57718  | 4.79461e-11   | 1.18667e-8    | Bacteria |
| 3 | Cluster_55  | 19.0634    | 4.83859          | 0.825830 | 5.85906  | 4.65500e-9    | 7.68075e-7    | Bacteria |
| 4 | Cluster_123 | 10.3886    | -7.90236         | 1.39576  | -5.66171 | 1.49873e-8    | 0.00000185468 | Bacteria |
| 5 | Cluster_31  | 37.4358    | 5.51672          | 1.04587  | 5.27478  | 1.32917e-7    | 0.0000131588  | Bacteria |
| 6 | Cluster_13  | 139.041    | -4.03643         | 0.838190 | -4.81565 | 0.00000146724 | 0.000121047   | Bacteria |

Diferentially abundant OTU table

Pie chart to view OTUs number of Differential Abundance test

Pie chart

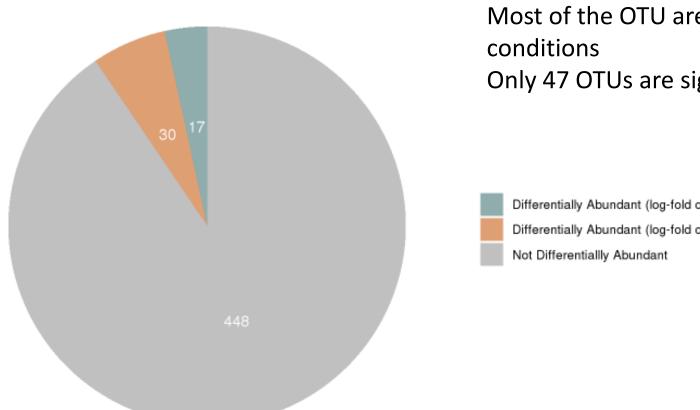

Most of the OTU are not significantly affected between your

Only 47 OTUs are significantly affected between conditions

Differentially Abundant (log-fold change > 0)

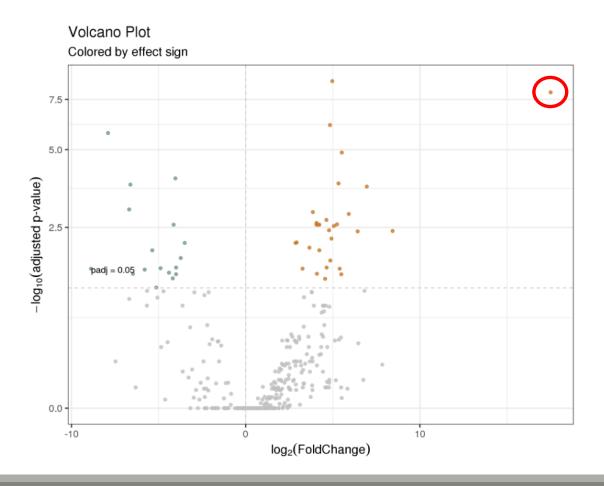

Volcano plot

→ Which Cluster is it?

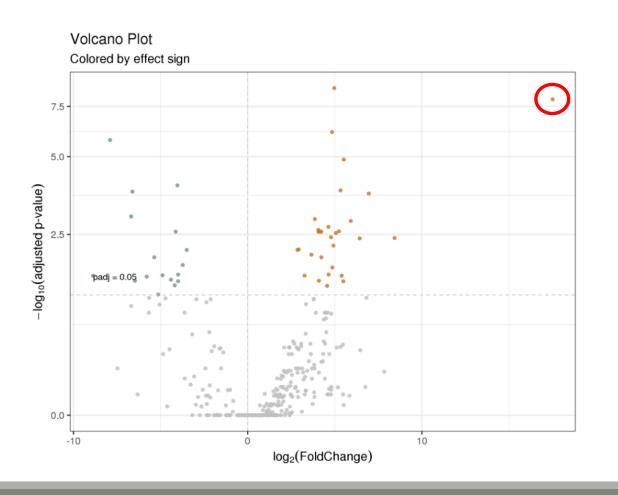

Volcano plot

→ Which Cluster is it?

Cluster\_85: Flavobacterium omnivorum

|    | OTU ∳      | baseMean 🔷 | log2FoldChange 🔻 |
|----|------------|------------|------------------|
|    | +          | Al         | All              |
| 2  | Cluster_85 | 5.25312    | 17.5013          |
| 22 | Cluster_76 | 12.5611    | 8.43272          |
| 9  | Cluster_73 | 7.76604    | 6.95033          |

#### Post Normalisation DESeq2: MA plot of log2FoldChange

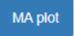

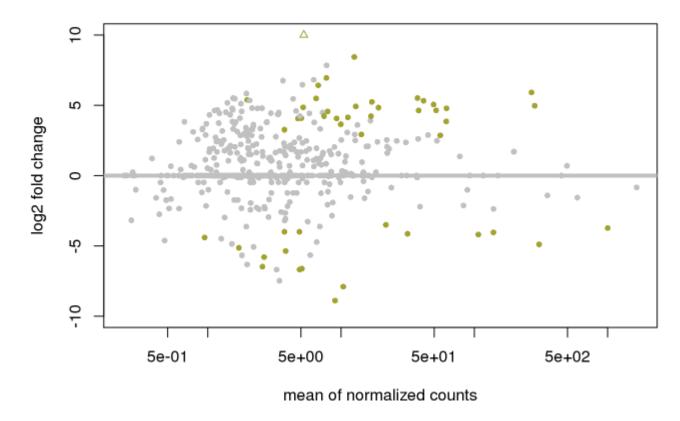

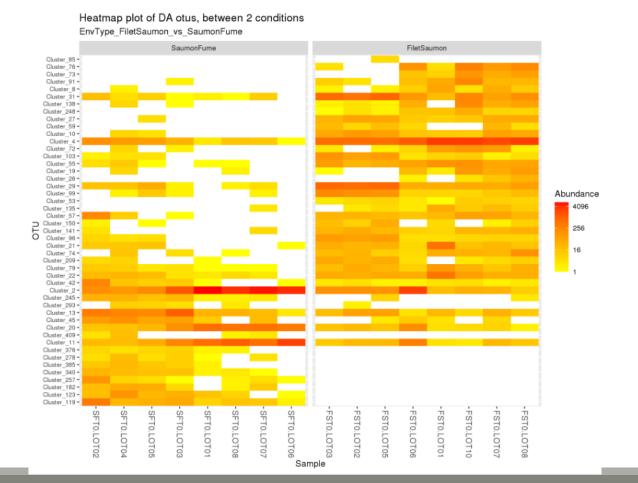

Heatmap plot

# FROGSStat Summary

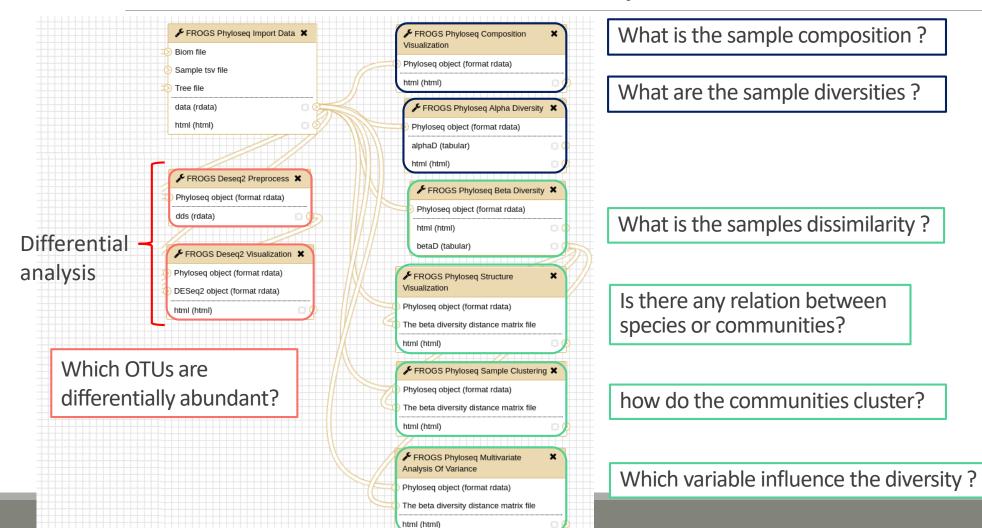

Composition analysis

Structure analysis

## FROGSStat Summary

html (html)

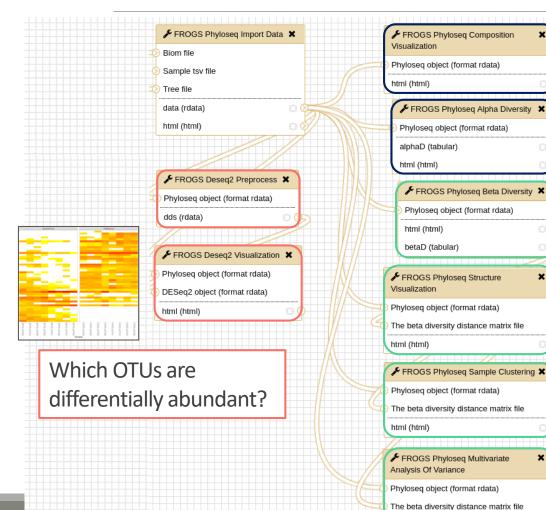

What is the sample composition?

What are the sample diversities?

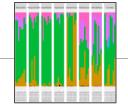

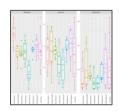

What is the samples dissimilarity?

Is there any relation between species or communities?

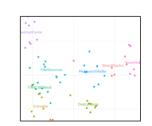

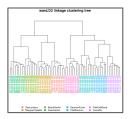

how do the communities cluster?

Which variable influence the diversity?

Call:
adois/formula = dist = EnvType, data = metadata, permutations = 99999
Permutation: free
Inumber of permutations: 99999
Verms added sequentially (first to last)
Of SumorSago Memandas F.Model 82 Pr(xF)
6m/Type 7 6.1420 0.80356 1.160 0.80355 16-06 \*\*\*
mesiduals 56 4.4220 0.07914 0.41756
Total 63 16.6170 1.000000
...
ilignif, codes: 0 \*\*\*\* 0.001 \*\*\* 0.05 \*\* 0.05 \*\* 0.1 \* 1

# Conclusion and advices reminder

#### FROGSTAT advices

- Before starting, check taxonomy format : how many levels? What are their names?
- Carefully construct your sample\_metadata TSV file, and after its import, check that your variable order is smart
- Keep in mind that :
  - Phyloseq composition and structure analyses need to be perform on normalised (=rarefied)
     counts
  - DESeq analysis needs to be performed on counts without normalisation
  - Different indices or distance methods will give different but complementary information
  - Test different distances and choose which one fits better your data

#### References

- Chaillou, S., Chaulot-Talmon, A., Caekebeke, H., Cardinal, M., Christieans, S., Denis, C., Desmonts, M. H., Dousset, X., Feurer, C., Hamon, E., Joraud, J.-J., La Carbona, S., Leroi, F., Leroy, S., Lorre, S., Mace, S., Pilet, M.-F., Prevost, H., Rivollier, M., Roux, D., Talon, R., Zagorec, M., and Champomier-Verges, M.-C. (2015). Origin and ecological selection of core and food-specific bacterial communities associated with meat and seafood spoilage. ISME J, 9(5):1105{1118.
- •McMurdie, P. J. and Holmes, S. (2013). phyloseq: An r package for reproducible interactive analysis and graphics of microbiome census data. PLoS ONE, 8(4):e61217.
- Shade, A., Jones, S. E., Caporaso, J. G., Handelsman, J., Knight, R., Fierer, N., and Gilbert, J. A. (2014). Conditionally rare taxa disproportionately contribute to temporal changes in microbial diversity. MBio, 5(4):e01371{e01314.